#### **République Algérienne Démocratique et Populaire**

**Ministère de l'enseignement supérieur et de la recherche scientifique**

**Université A/Mira Bejaia**

**Faculté de Technologie**

**Département d'Automatique, Télécommunication et Electronique**

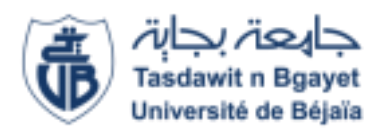

## **Mémoire de Fin d'études**

**En vue de l'obtention du diplôme Master**

**Filière : Automatique**

**Thème :**

*Commande neuronale d'un groupe Chaudière-Turbine*

Réalisé par : Encadré par :

• RABEHI Mohamed Lamri Pr. B.Mendil

KHENOUNE Arezki

Année Universitaire : 2021/2022

## Remerciements

Avant toutes choses, on tient à remercier nos parents de nous avoir soutenu et encouragé durant tout notre cursus scolaire de s'être sacrifiés pour assurer notre avenir et notre bien. Aujourd'hui, bien que ce travail ne soit qu'un petit bout de tout un accomplissement attendu, on espère qu'ils seront fiers de nous.

En second lieu, nous tenons à remercier tout particulièrement et à témoigner toute notre reconnaissance à notre respectueux encadreur pour son aide, conseils enrichissants et son précieux suivi et professionnalisme durant cette période qui n'était tout de même pas évidente.

Nos remerciements vos également aux membres de jury pour leur implication et pour leurs évaluations de ce travail. Leurs remarques permettront d'améliorer la qualité de ce mémoire.

Et pour finir, on tient à se féliciter nous-même tous les deux pour ne pas avoir lâché et s'être soutenus et entraidés à l'accomplissement de ce travail.

## **Sommaire :**

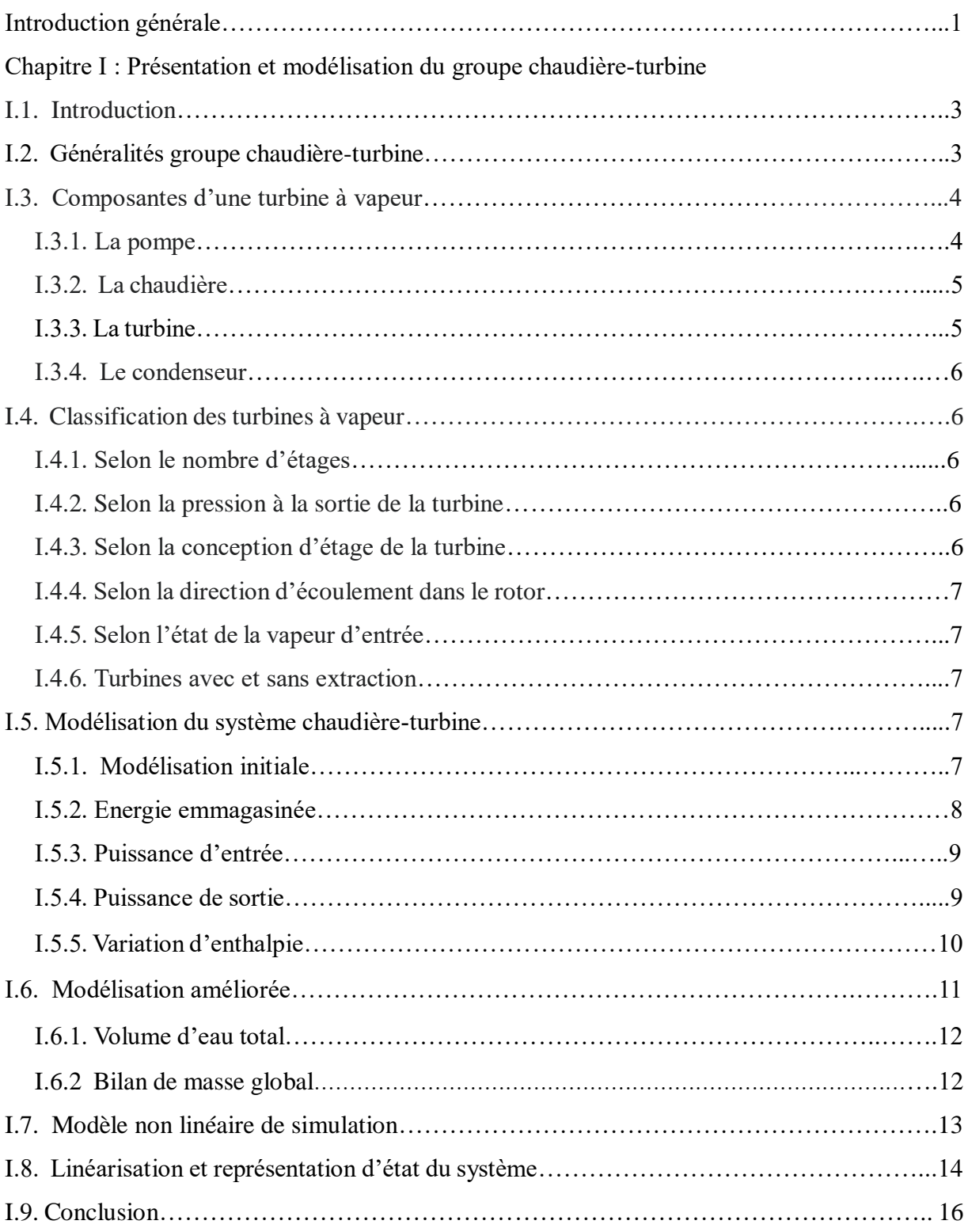

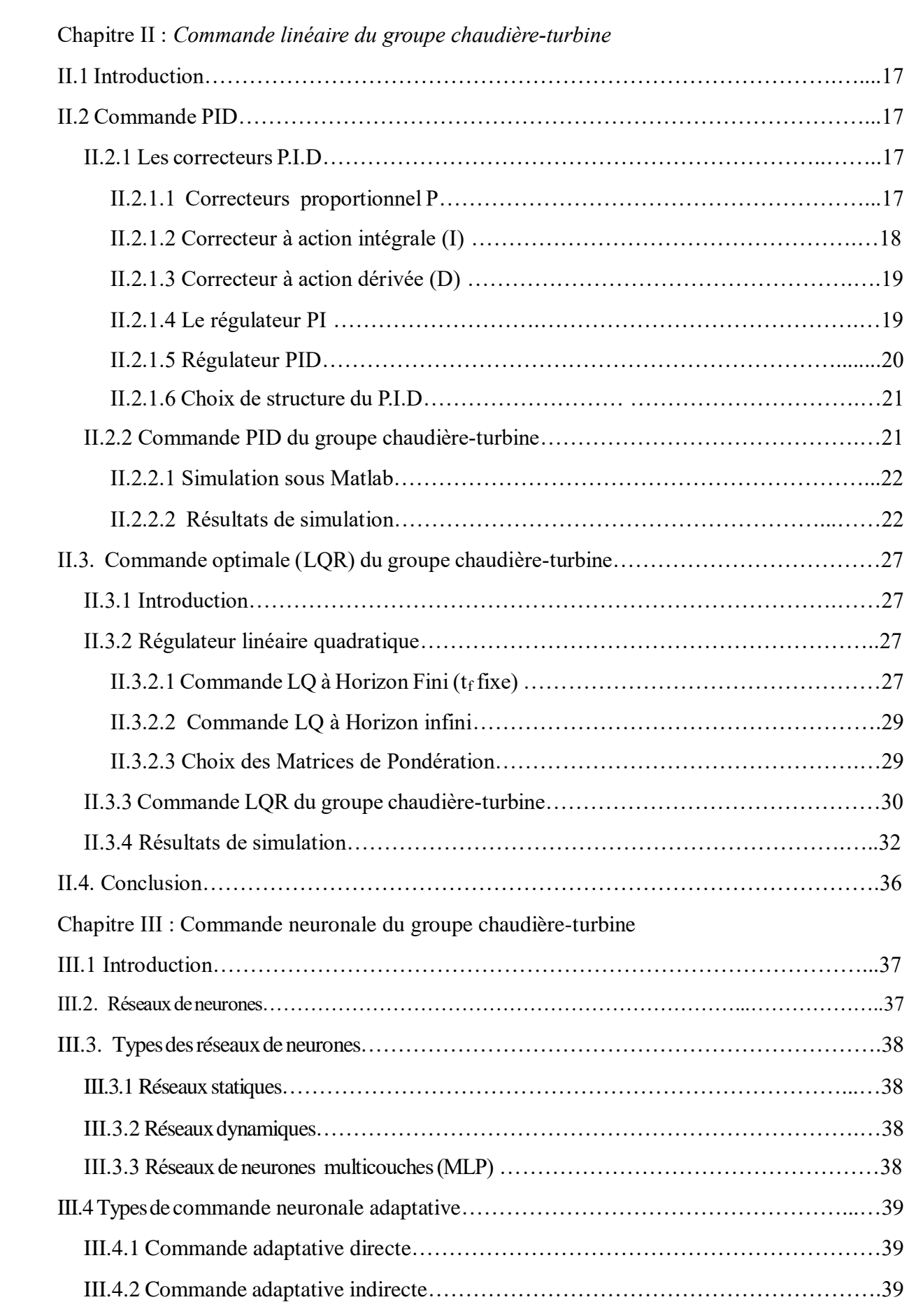

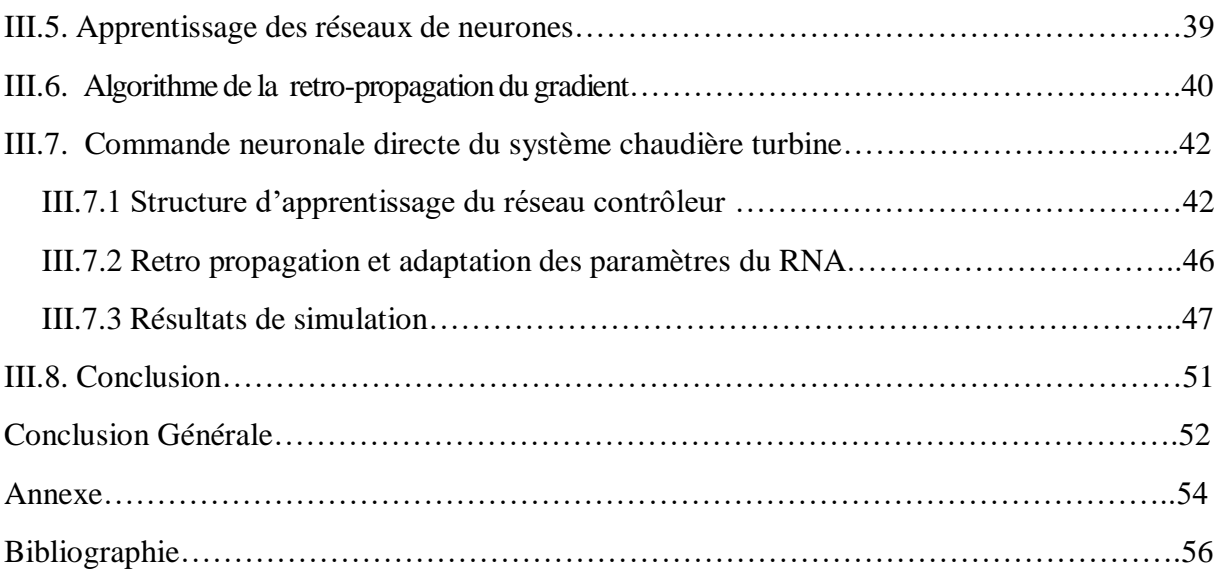

**Introduction générale**

#### **Introduction générale**

Dans l'industrie, l'augmentation du taux de production avec la minimisation du coût est un objectif stratégique. Généralement, le processus lui-même n'a pas les propriétés désirées, mais celles-ci peuvent être réalisées en introduisant des contrôleurs.

Le système chaudière-turbine joue un rôle central dans la production d'électricité dans une centrale thermoélectrique qui admet de la vapeur à haute pression et à haute température dans la turbine. Le but de ce système est de générer de l'électricité à la demande, tout en régulant des paramètres essentiels tels que la pression du tambour, le niveau d'eau du tambour, la température du flux principal, la pression du four, etc.

Le but de ce projet est de réaliser une commande neuronale du groupe chaudière-turbine. Pour ce faire, on a abordé le sujet par une étude générale de ce processus et ses caractéristiques, puis on 'est focalisé sur sa représentation mathématique et les différents modèles proposés dans la littérature. On a enchainé avec deux commandes linéaires, à savoir la commande PID classique et la commande optimale linéaire quadratique (LQR). Le but est de se familiariser avec le système et les résultats peuvent servir pour évaluer la commande neuronale. Dans la commande de l'ensemble Chaudière turbine, trois grandeurs sont à commander : le niveau d'eaux dans le ballon, la pression dans la chaudière et la puissance. Les grandeurs de commande sont les positions des vannes d'alimentations en eau, en combustible et en alimentation en vapeur de la turbine.

Cependant ces commandes sont basées sur la linéarisation du modèle du système et les résultats obtenus dépendent étroitement du point de fonctionnement autour duquel la linéarisation est réalisée. Il est évident que dans certaines conditions, le recours à une approche non linéaire est nécessaire. Ceci constitue le fond de travail qui concerne la commande neuronale.

L'ensemble du travail est regroupé en trois chapitres. Le premier chapitre est consacré à la présentation de quelques généralités sur le groupe chaudière-turbine, le principe de fonctionnement des turbines à vapeur, les différents types de turbines, ainsi que l'étude mathématique, tel que le modèle initial et sa version améliorée, sa représentation d'état et le modèle linéarisé.

Dans le deuxième chapitre, nous présentons les notions de base de la commande linéaire du groupe chaudière-turbine. Et les résultats des deux types de commandes, la commande PID classique et la commande LQR.

Le dernier chapitre traitera de la commande neuronale appliquée au group chaudière turbine. Nous comparerons les résultats obtenus avec la commande classique pour situer l'intérêt de cette technique dans le cas des systèmes non linéaires.

**Chapitre I :** 

*Présentation et modélisation du groupe* 

*chaudière-turbine*

#### **I.1. Introduction**

 Ce chapitre présente des généralités sur le groupe chaudière turbine à vapeur et son principe de fonctionnement. La suite concerne sa modélisation. On expose d'abord le modèle basé sur les travaux d'Astrom et Eklund[1]. Ce modèle a été ensuite enrichi par plusieurs auteurs dont Morton et Price[3] , Bell et Astrom[2]. Ce modèle a permis aux industries d'exploiter cette invention et, jusqu'à nos jours, ce dernier demeure une référence très utilisée dans l'étude de la chaudière turbine.

#### **I.2. Généralités groupe chaudière-turbine**

La turbine à vapeur moderne fut inventée en 1884 par [Sir Charles Parsons,](https://fr.wikipedia.org/wiki/Charles_Algernon_Parsons) dont le premier modèle était relié à une [dynamo](https://fr.wikipedia.org/wiki/Dynamo) qui générait 7,5 kW (10 ch.) d'électricité[5]. L'invention de Parsons rend possible l'électricité bon marché et abondante.

La puissance des turbines Parsons s'est également avérée être extensible à grande échelle. Parsons a eu la satisfaction de voir son invention adoptée par toutes les grandes centrales de ce monde, cette invention a tellement évolué que la capacité de production d'une unité a été multipliée par plus de 10 000 fois.

La turbine à vapeur est une turbomachine motrice transformant en énergie mécanique l'énergie contenue dans la vapeur d'eau sous la forme d'énergie thermique et de pression. La somme de ces deux formes d'énergie est caractérisée par l'enthalpie, fonction de la température et de la pression, en créant une différence de pression et une chute de température. On réalise une chute d'enthalpie entre la source chaude (générateur de vapeur) et la source froide (condensateur), la turbine placée entre ces deux sources assure la transformation en énergie de rotation avec le minimum de pertes possible.

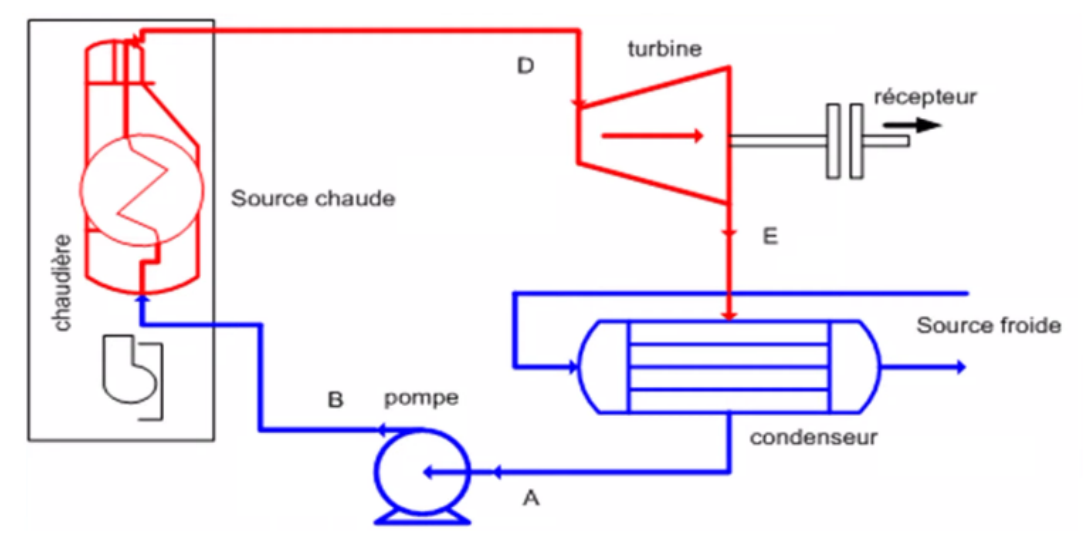

Figure I.1. Schéma du principe de fonctionnement de chaudière-turbine

L'eau refoulée par la pompe passe dans l'économiseur ou elle est réchauffée à pression constante jusqu'à la température d'ébullition, ensuite elle est vaporisée dans la chaudière et par la suite surchauffée dans la surchauffeur. Ces trois éléments (Économiseur, chaudière, surchauffeur) forment un seul bloc appelé générateur de vapeur. La vapeur sortante se détend dans la turbine où l'énergie thermique est transformée en travail mécanique. Ensuite, la vapeur est condensée dans le condenseur, l'eau obtenue est, par la suite, aspirée par la pompe pour décrire un autre cycle[1][2][3][5].

#### **I.3. Composantes d'une turbine à vapeur**

Généralement, une turbine à vapeur contient quatre éléments principaux, et ces derniers défèrent d'une installation à une autre. Les composants d'une turbine à vapeur sont :

#### **I.3.1. La pompe**

Les pompes sont des appareils qui génèrent une différence de pression entre le condenseur et la chaudière. Du point de vue physique, la pompe transforme l'énergie mécanique de son moteur d'entraînement en énergie hydraulique. Le rôle de la pompe dans la turbine à vapeur c'est :

- d'alimenter la chaudière de l'eau condensée précédemment par le condenseur.
- D'élever la pression de l'eau liquide.

#### **I.3.2. La chaudière**

Chaque turbine à vapeur utilise une chaudière pour transformer l'eau en vapeur. Une chaudière est simplement un grand réservoir d'eau avec des tuyaux débouchant dans et hors de celui-ci, et un élément chauffant. En substance, il est d'une grande bouilloire. Le gaz, le pétrole, le bois, le charbon et les déchets municipaux sont des combustibles typiques brûlés pour chauffer l'eau. Les centrales nucléaires utilisent des générateurs de turbines à vapeur pour transformer la chaleur de la fission nucléaire en électricité. Le rôle du générateur de vapeur est d'extraire l'énergie calorifique du combustible pour la céder à l'eau et produire de la vapeur à des paramètres fixés. Il constitue la source chaude du cycle thermodynamique. Cette vapeur sera utilisée par la turbine pour fournir de l'énergie mécanique.

#### **I.3.3. La turbine**

Après que l'eau est chauffée en vapeur, elle quitte la chaudière par un tuyau renforcé et se déplace à la turbine. La turbine est un ensemble de filage de lames, angle pour attraper la vapeur entrante. La vapeur d'eau dans le tuyau est sous haute pression, quand elle entre dans la turbine plus spacieuse, elle se dilate pour remplir l'espace disponible, Certains générateurs ont une turbine et d'autres ont de multiples étages de turbines de différentes tailles, pour obtenir plus de travail hors de la vapeur. Il existe plusieurs styles différents de pale de turbine, chacun avec ses propres avantages et inconvénients.

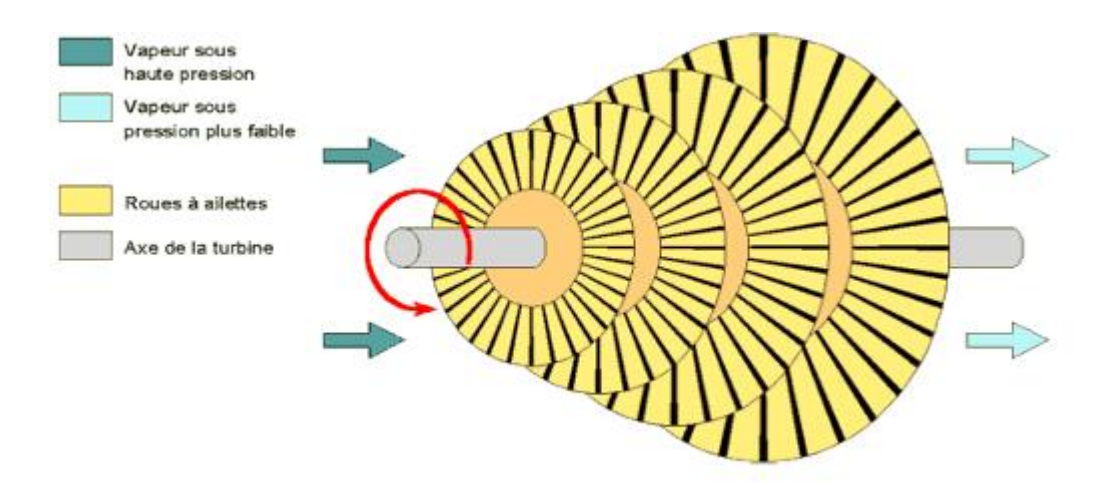

Figure I.2. structure de la turbine à vapeur

#### **I.3.4. Le condenseur**

Afin de maximiser le rendement de la turbine à vapeur, la pression et la température de sortie de la vapeur doivent être aussi basses que possible. Pour cela, la vapeur qui sort de la turbine est dirigée vers le condenseur où elle est refroidie et condensée. Le condenseur est un échangeur de chaleur avec des milliers de tubes dans lesquels l'eau du circuit de refroidissement circule. La vapeur circule sur les tubes et se condense au contact de ceux-ci. L'eau du circuit de refroidissement extrait alors la chaleur de la vapeur.

#### **I.4. Classification des turbines à vapeur**

Les turbines à vapeur sont classées en fonction de différents critères

#### **I.4.1. Selon le nombre d'étages**

- Turbine à un seul étage : ce sont des turbines utilisées pour des petites et moyennes puissances (utilisée dans des applications industrielles).
- Turbine à plusieurs étages : dans lesquels la demande de puissance est élevée. Il est intéressant de noter que leur efficacité est très grande (utilisée dans les services d'utilités comme la production d'électricité).

#### **I.4.2. Selon la pression à la sortie de la turbine**

- Turbine à contre-pression : dans laquelle la vapeur sort de la turbine à une pression supérieure à la pression atmosphérique, toujours avec suffisamment d'énergie capable d'être utilisée dans un procédé de réchauffement.
- Turbine à échappement : la vapeur sort à la pression atmosphérique.
- Turbine à condensation : dans ce type de turbine, la vapeur d'échappement est condensée par l'eau de refroidissement. Ces turbines sont de haute performance.

#### **I.4.3. Selon la conception d'étage de la turbine**

- Turbine à impulsion : dans laquelle la transformation est effectuée sur les pales mobiles.
- Turbine à réaction : dans laquelle la transformation est effectuée dans les deux pales fixes et mobiles.

#### **I.4.4. Selon la direction d'écoulement dans le rotor**

- Turbine axiale : la vapeur d'eau suit l'axe de turbine. Il s'agit de la turbine la plus courante.
- Turbine radiale : le passage de la vapeur suit une direction perpendiculaire à l'axe de la turbine.

#### **I.4.5. Selon l'état de la vapeur d'entrée**

• La vapeur d'entrée est soit une vapeur surchauffée, saturée (centrales nucléaires) ou vapeur humide.

#### **I.4.6. Turbines avec et sans extraction :**

• Dans les turbines avec extraction, un flux de vapeur d'eau est extrait de la turbine avant d'atteindre l'échappement.

#### **I.5. Modélisation du système chaudière-turbine :**

Dans cette section, nous développons le modèle mathématique d'un ensemble chaudière turbine, basé sur les travaux d'Astrom et Eklund[1]. Une version améliorée, enrichie par les travaux de Bell et Astrom[2], sera ensuite exposée.

#### **I.5.1. Modélisation initiale**

Astrom et Eklund [1] ont présenté un modèle non linéaire simplifié d'un tambour d'une chaudière-turbine sous la forme :

$$
\frac{dp}{dt} = a[-f(p, u_2) + g(u_1, u_3)]
$$
\n
$$
p_0 = f(p, u_2)
$$
\n(1)

 $p:$  la pression au niveau du tambour

Les variables de control :  $u_1$  : débit gaz

u<sup>2</sup> : vanne de control

$$
u_3: d\'ebit\ d\`e au
$$

g : la puissance d'entrée

 $p_0$ : la puissance de sortie

Le point de départ pour la modélisation a été de considérer la chaudière-turbine comme un réservoir d'énergie qui est fournie par le combustible et l'eau. Cette énergie est délivrée sous forme active. La chaudière-turbine emmagasine cette énergie dans les matériaux (masse de fer, l'eau et la vapeur). La quantité d'énergie dans chaque élément est une fonction complexe de la température et de la pression.

Un équilibre énergétique donne :

$$
\frac{dH}{dt} = p_i - p_0 \tag{I. 1}
$$

H : total de l'énergie emmagasinée dans la chaudière

 $p_i$ : puissance d'entrée

 $p_0$ : puissance de sortie

Comme l'énergie totale est distribuée à travers la turbine d'une manière complexe, il est nécessaire d'introduire les températures et les pressions à travers tout le système comme variables d'état. Les expériences effectuées sur le système indiquent que les caractéristiques importantes peuvent être décrites par un modèle du 1<sup>er</sup> ordre. La fonction énergétique peut être alors exprimée en fonction d'une variable importante qui est la pression dans le ballon. La raison de ce choix est motivée par le fait que cette pression est mesurable facilement et le taux de changement de la pression donne une idée précise de l'état du système.

La puissance  $P_i$  est considérée comme une fonction du débit de combustible et du débit de l'eau d'alimentation. La puissance de sortie  $P_0$  est une fonction de la position de la vanne de contrôle et de la température de vapeur et de la pression dans la turbine[1].

#### **I.5.2. Energie emmagasinée**

La majeure partie de l'énergie de la chaudière est emmagasinée dans les matériaux et dans l'eau, ainsi elle dépend de la température des matériaux de la chaudière qui est déterminée essentiellement par la température de la vapeur, la pression et la charge

Pour un bon fonctionnement, la turbine doit être conçue de telle sorte qu'elle garde sa température interne constante sur un grand domaine de charge. Cependant la pression du ballon change significativement en fonction du changement de la charge[1].

Considérant que la masse contenue dans le ballon est constante, l'énergie emmagasinée dans l'eau et dans la vapeur est approximée par :

$$
H = H(p) = ap + b \tag{I.2}
$$

 $p:$  pression dans le ballon de 50 à 150 bars

a, b : constantes.

#### **I.5.3. Puissance d'entrée**

Elle peut être exprimée par :

$$
p_i = a_1 u_1 - a_2 u_3 \tag{I. 3}
$$

 $u_1$ : débit de combustible

 $u_3$ : débit d'alimentation d'eau

 $a_1, a_2$ : constantes.

#### **I.5.4. Puissance de sortie**

La puissance active est modélisée par le débit de la vapeur multiplié par l'atténuation de l'enthalpie dans la turbine

$$
p_0 = b_1 q \Delta h_1 \tag{I.4}
$$

 $q = q(u_2, p)$ : débit de la vapeur.

 $\Delta h_1 = \Delta h(p)$ : chute d'enthalpie à travers la turbine.

 $b_1$ : constante

L'équation (1.4) implique que la puissance active est nulle lorsque la pression dans le ballon est nulle. Ce qui n'est pas vrai, puisque le débit subit des pertes. Cela peut être pris en compte par l'addition d'une constante  $b_2$  à l'équation (I.4) :

$$
p_0 = b_1 q \Delta h + b_2 \tag{I. 5}
$$

Il est considéré que :

$$
q = b_3 u_2 \sqrt{p} \tag{I.6}
$$

 $u_2$ : est considérée proportionnelle à l'ouverture de la vanne de commande.  $b_3$ : constante.

#### **I.5.5. Variation d'enthalpie**

Elle est donnée par :

$$
\Delta h = b_4 p_i^r \tag{I.7}
$$

 $p_i^r$ : pression interne dans la turbine.

r : constante.

ainsi, la puissance de sortie est exprimée par :

$$
p_0 = a_4 \left( u_2 p^{\frac{5}{8}} - a_5 \right) \tag{I.8}
$$

 $r=\frac{5}{8}$  $\frac{5}{8}$  : dans le cas du système étudié.

$$
a_4, a_5
$$
: constants.

En résumé d'après les résultats précédents, la chaudière est modélisée par l'équation (I. 1) ou l'énergie emmagasine H est donnée par (I. 2), la puissance d'entrée par (I. 3) et la puissance de sortie par  $(I. 8)$ , alors :

$$
a\frac{dp}{dt} = -a_4 \left( u_2 p^{\frac{5}{8}} - a_5 \right) + a_1 u_1 - a_2 u_3 \tag{I.9}
$$

Introduisant les coefficients normalisés :

$$
a_1 = \frac{a_4}{a}, a_2 = \frac{a_1}{a}, a_3 = \frac{a_2}{a},
$$

On obtient :

$$
\frac{dp}{dt} = -a_1 \left( u_2 p^{\frac{5}{8}} - a_5 \right) + a_2 u_1 - a_3 u_3
$$
\n
$$
P_0 = a_4 \left( u_2 p^{\frac{5}{8}} - a_5 \right)
$$
\n(1.10)

Le modèle  $(I.10)$  est une équation différentielle non linéaire du 1<sup>er</sup> ordre.

### **I.6. Modélisation améliorée**

Bell et Astrom [2] ont proposé un modèle dérivé des premiers principes et caractérisé avec certains paramètres physiques obtenus à partir des données réelles.

Le modèle du 1<sup>er</sup> ordre est obtenu d'un équilibre total d'énergie du system. Il possède une variable d'état qui est la pression du ballon (même structure que Astrom et Eklund[1]), sauf que les paramètres sont obtenus des principes premiers.

L'équilibre d'énergie total est représenté par :

$$
\frac{d}{dt}\left[p_s h_s v_{st} + p_w h_w V_{wt} + m c_p T\right] = P + q_{fw} h_{fw} - q_s h_s \tag{I. 11}
$$

- $p:$  densité spécifique
- $h$ : enthalpie
- $V:$  volume
- q : débit de masse
- $m:$  la masse totale des tubes de métal
- $c_p$ : chaleur spécifique
- : température Moyenne du métal
- les Indices  $_s$   $_w$   $_{fw}$  font référence à la vapeur a l'eau et l'eau d'alimentation

La puissance d'entrée provenant du combustible est donnée par le volume total de la vapeur :

$$
V_{st} = V_{drum} - V_w + a_m V_r \tag{I. 12}
$$

Où :

 $V_{drum}$ : volume du ballon

- $V_w$ : volume d'eau
- $V_r$ : volume de la colonne montante
- $a_m$ : rapport moyen du volume d'eau de vapeur

#### **I.6.1. Volume d'eau total**

Il est donné par :

$$
V_{wt} = V_w + V_{dc} + (1 - a_m)V_r
$$
 (I. 13)

La partie droite de l'équation (I.13) représente le flux d'énergie vers le système à partir du combustible et de l'eau d'alimentation et le flux d'énergie du système via la vapeur.

#### **I.6.2 Bilan de masse global**

Il est exprimé par :

$$
\frac{d}{dt}\left[p_s V_{st} + p_w V_{wt}\right] = q_{fw} - q_s \tag{I. 14}
$$

La dérivée du volume d'eau total peut être éliminée entre l'équation (I.11) et (I.14). En multipliant (I.14) par  $h_w$  et par soustraction dans (I.11), on obtient :

$$
h_c \frac{d}{dt} (p_s V_{st}) + \left[ p_s V_{st} \frac{dh_s}{dt} + p_w V_{wt} \frac{dh_w}{dt} + mc_p \frac{dT}{dt} \right] = P - q_{fw} (h_w - h_{fw}) - q_s h_c \quad (I. 15)
$$

L'enthalpie de condensation  $h = h_s - h_w$  a également été introduite. Si la chaudière est équipée d'un bon système de contrôle de niveau, le volume total d'eau et le volume total de vapeur ne changent pas beaucoup. L'équation (I.15) peut alors être simplifiée en :

$$
e_{11}\frac{dp}{dt} = P - q_{fw}(h_w - h_{fw}) - q_s h_c
$$
 (I. 16)

Où :

$$
e_{11} = h_c V_{st} \frac{dp_s}{dp} + p_s V_{st} \frac{dh_s}{dp} + p_w V_{wt} \frac{dh_w}{dp} + mc_p \frac{dT_s}{dp}
$$
 (I. 17)

le modèle (I.16) est identique au modèle d'Astrom et Eklund (1972), on note cependant, dans ce cas, les paramètres sont obtenus à partir des données de construction. On note également que le terme :

$$
q_c = -\frac{1}{h_c} \left[ p_s V_{st} \frac{dh_s}{dt} + p_w V_{wt} \frac{dh_w}{dt} + m c_p \frac{dT_s}{dt} \right]
$$
 (I. 18)

peut être interprété comme le débit total de condensation

on observe que les termes  $\frac{dh_s}{dp}$  et  $\frac{dh_w}{dp}$  sont des grandeurs clés pour prédire le transfert d'énergie et de masse entre la vapeur et l'eau, ces termes sont également apparus dans le modèle de chaudière à tambour de Morton et Price (1977)[3].

#### **I.7. Modèle non linéaire de simulation**

Après l'étude du modèle d'Astrom et Eklund[1] et la version améliorée[2] et l'utilisation des données expérimentales pour déterminer les paramètres de l'ensemble chaudière-turbine, les auteurs Moraldi et Vossoughi[4] ont proposé le modèle suivant :

$$
\frac{dp}{dt} = -0.0018u_2p^{\frac{9}{8}} + 0.9u_1 - 0.15u_3
$$
\n
$$
\frac{dp_0}{dt} = (0.073u_2 - 0.016)p^{\frac{9}{8}} - 0.1p_0
$$
\n
$$
\frac{dp_f}{dt} = \frac{1}{85}(141u_3 - (1.1u_2 - 0.19)p)
$$
\n(1. 19)

- $p$  : la pression dans le ballon (Kg/cm<sup>2</sup>)
- $p_0$ : la puissance électrique (MW)
- $p_f$  : la densité du fluide (Kg/m<sup>3</sup>)

Les entrées normaliser du système sont :

- $u_1$ : Position de la vanne de combustible
- $u<sub>2</sub>$ : Position de la vanne de vapeur
- $u_3$ : Position de la vanne de l'eau d'alimentation

Les limitations suivantes imposées sur les vannes :

$$
-0.007 \le \dot{u}_1 \le 0.007 \qquad -2 \le \dot{u}_2 \le 0.02 \qquad -0.05 \le \dot{u}_3 \le 0.05
$$

Et les positions de toutes les vannes sont comprises entre [0,1]

Les sorties du système sont donc : la pression dans le ballon  $p$ , la puissance électrique  $p_0$  et niveau d'eau  $X_w$ . La pression et la puissance sont les deux premières variables du système. Cependant, le niveau d'eau est donné par les relations auxiliaires suivantes :

$$
X_w = 0.05 \left( 0.13073 p_f + 100 a_{cs} + \frac{q_e}{9} - 67.975 \right) \tag{I. 20}
$$

Avec :

$$
a_{cs} = \frac{(1 - 0.001538 \cdot p_f)(0.8p - 25.6)}{p_f(1.0394 - 0.0012304p)} \tag{I. 21}
$$

$$
q_e = (0.854u_2 - 0.147)p + 45.59u_1 - 2.51u_3 - 2.096
$$
 (I. 22)

 $a_{cs}$ : indicatif de la qualité de vapeur,

 $q_e$ : le taux d'évaporation (Kg/s)

#### **I.8. Linéarisation et représentation d'état du système**

Considérons plusieurs points de fonctionnement qui sont résumés dans le Tableau I.1 [4].

Tableau I.1. Différents points de fonctionnement du système, le point nominal est des variations en % autour de celui-ci

|         |         | $\overline{2}$ | 3       | 4              | 5       | 6       | 7       |
|---------|---------|----------------|---------|----------------|---------|---------|---------|
|         | 70%     | 80%            | 90%     | <b>Nominal</b> | 110%    | 120%    | 130%    |
| $x_1^0$ | 075.600 | 086.400        | 097.200 | 108.000        | 118.800 | 129.600 | 140.400 |
| $x_2^0$ | 015.270 | 036.650        | 050.520 | 066.650        | 085.060 | 105.800 | 128.900 |
| $x_3^0$ | 299.600 | 342.400        | 385.200 | 428.000        | 470.800 | 513.600 | 556.400 |
| $u_1^0$ | 0.156   | 0.209          | 0.271   | 0.340          | 0.418   | 0.505   | 0.600   |
| $u_2^0$ | 0.483   | 0.552          | 0.621   | 0.690          | 0.759   | 0.828   | 0.897   |
| $u_3^0$ | 0.183   | 0.256          | 0.340   | 0.435          | 0.543   | 0.663   | 0.793   |

Où :

 $x_1^0$  = pression ( $p^0$ ),  $x_2^0$  = puissance  $(p_0^0)$ ,  $x_3^0$  = Densité du fluide  $(p_f^0)$ .

La linéarisation est réalisée autour du point de fonctionnement nominal (4) a un niveau de charge de 66.65 MW une pression de  $108\text{Kg/cm}^2$  et une densité de fluide de  $428\text{Kg/m}^3$ 

Le vecteur d'entrée nominal :  $U^0 = [0.340, 0.690, 0.435]^T$ 

De ces valeurs nominales, un modèle linéaire est obtenu par le développement en série de Taylor tronquée au premier ordre des équations non linéaires.

Les variations dynamiques sont de la forme :

$$
\begin{cases}\n\frac{dx}{dt} = f(x, y) \\
y = g(x, u)\n\end{cases}
$$
\n(1.23)

La linéarisation du système autour du point de fonctionnement  $(x^0, u^0)$  nécessite le calcul des matrices du système linéaire A, B, C, D données par :

$$
A = \left[\frac{\partial f}{\partial x}\right]_{x^0, u^0}
$$

$$
B = \left[\frac{\partial f}{\partial u}\right]_{x^0, u^0}
$$

$$
C = \left[\frac{\partial g}{\partial x}\right]_{x^0, u^0}
$$

$$
D = \left[\frac{\partial g}{\partial u}\right]_{x^0, u^0}
$$
(1.24)

Pour  $x^0$  = [108 ,66.65 ,428]<sup>T</sup> et u<sup>0</sup> = [0.340 ,0.69 ;0.435]<sup>T</sup>,

l'approximation du système est :

$$
\begin{aligned}\n\frac{d\bar{x}}{dt} &= A\bar{x} + B\bar{u} \\
\bar{y} &= C\bar{x} + D\bar{u}\n\end{aligned}
$$
\n(I.25)

Où :  $\bar{x} = x - x^0$ ,  $\bar{y} = y - y^0$ ,  $\bar{u} = u - u^0$ 

Alors, les matrices du modèle linéaire sont comme suit :

$$
A = \begin{bmatrix} 0.002 & 0 & 0 \\ 0.0694 & -0.1 & 0 \\ -0.00669 & 0 & 0 \end{bmatrix} \qquad B = \begin{bmatrix} 0.9 & -0.349 & -0.15 \\ 0 & 14.155 & 0 \\ 0 & -1.389 & 1.659 \end{bmatrix}
$$
  
\n
$$
C = \begin{bmatrix} 1 & 0 & 0 \\ 0 & 1 & 0 \\ 0.00634 & 0 & 0.00471 \end{bmatrix} \qquad D = \begin{bmatrix} 0 & 0 & 0 \\ 0 & 0 & 0 \\ 0.253 & 0.512 & -0.014 \end{bmatrix}
$$
 (I. 26)

#### **I.9. Conclusion**

Le but de ce chapitre est d'abord de présenter et de définir le principe de fonctionnement des turbines à vapeur, les différents types de turbines. La suite du chapitre a été consacrée à la modélisation. Ainsi l'étude mathématique du modèle initial et sa version améliorée du groupe chaudière turbine ont été exposés. Puis, un modèle non linéaire avec des paramètres quantitatifs, obtenus à partir de données réelles, est utilisé pour la simulation.

Le chapitre se termine avec la linéarisation du modèle. La représentation d'état obtenue sera utilisée dans le prochain chapitre qui porte sur les commandes linéaires PID et LQR appliquées au groupe chaudière-turbine.

## **Chapitre II :**

# *Commande linéaire du groupe chaudière-turbine*

#### **II.1 Introduction**

Tout système à régler possède un régulateur, qu'il soit analogique ou numérique. Ce chapitre est consacré à la commande linéaire du groupe chaudière-turbine. Deux types de commandes sont étudiées, la commande PID classique et la commande optimale linéaire quadratique (LQR). Des simulations sous Matlab/Simulink sont réalisés.[6][7]

#### **II.2 Commande PID**

#### **II.2.1 Les correcteurs P.I.D**

Les contrôleurs PID sont utilisées généralement dans les systèmes de contrôle industriel. Le contrôleur calcule d'abord une valeur d'erreur, qui est la différence entre une variable mesurée y(t) et un point de consigne préféré Yref, il essaie ensuite de minimiser cette erreur en augmentant ou en diminuant les entrées de commande dans le processus afin que la sortie du processus y(t) se rapproche du point de consigne. Pour augmenter les performances, par exemple en augmentant la réactivité du système, les paramètres PID doivent être ajustés en fonction de l'application en question[6][7].

Un contrôleur PID se constitue de 3 actions différentes qui sont le l'action proportionnelle P, l'action intégrale (I) et l'action dérivée (D). Chaque élément a un effet diffèrent sur le système.

#### **II.2.1.1 Correcteur proportionnel P**

Le correcteur proportionnel produit une grandeur de commande, u(t) proportionnelle à l'erreur e(t) sur l'a sortie du système :

$$
u(t) = K_p \left( y(t) - y_{ref}(t) \right) = K_p e(t)
$$
 (II. 1)

Kp correspond au gain du correcteur. Le principe consiste à ajuster la valeur de Kp de façon à remplir certaines spécifications.

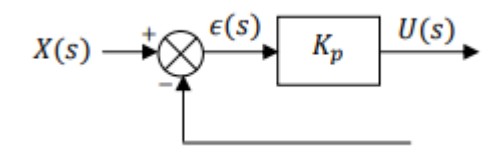

Figure II.1. Structure du régulateur P

La fonction de transfert du correcteur est :

$$
C(s) = \frac{U(s)}{e(s)} = K_p \tag{II.2}
$$

Un régulateur proportionnel (Kp) aura pour effet de réduire le temps de montée et l'erreur en régime permanent.

- Si  $Kp < 1$ , autrement dit s'il s'agit d'un atténuateur, on améliore la stabilité du système et on diminue son dépassement en boucle fermée. En revanche, la rapidité et la précision sont dégradées.
- Si  $Kp > 1$ , on améliore la rapidité et la précision du système en boucle fermée mais on diminue la stabilité (ce qui peut aller jusqu'à rendre le système instable) et on accroît son dépassement.

#### **II.2.1.2 Correcteur à action intégrale (I)**

Un contrôle intégral (Ki) est utilisé pour éliminer l'erreur en régime permanent, mais cela peut aggraver la réponse transitoire.

Pour un intégrateur pur, la loi de commande  $u(t)$  est de la forme :

$$
u(t) = \frac{1}{T_i} \int_0^t e(\tau) d\tau \quad \text{Où} \quad u(t) = K_i \int_0^t e(\tau) d\tau \tag{II.3}
$$

: est la constante de temps d'action intégrale.

 $Ki$ : est le gain d'intégration.

la fonction de transfert du correcteur est :

$$
C(s) = \frac{U(s)}{e(s)} = \frac{1}{T_i s}
$$
 (II. 4)

Son schéma fonctionnel est celui de la figure suivante :

$$
X(s) \longrightarrow \bigotimes_{i} \frac{\epsilon(s)}{s} \qquad \qquad \frac{1}{T_i s} \qquad U(s)
$$

Figure II.2. Structure du régulateur I

#### **II.2.1.3 Correcteur à action dérivée (D)**

Un régulateur de type dérivée de gain Kd aura pour effet d'augmenter la stabilité du système, de réduire le dépassement et d'améliorer la réponse du système.

Pour un dérivateur pur, la loi de commande est de la forme :

$$
u(t) = T_d \frac{de(t)}{dt}
$$
 (II.5)

Et ça fonction de transfère :

$$
C(s) = T_d s \tag{II.6}
$$

Les paramètres K et Ti sont choisis pour que le système en boucle fermée soit oscillatoire. L'amortissement augmente avec l'augmentation du temps dérivé, mais diminue à nouveau lorsque le temps dérivé devient trop grand. Rappelons que l'action dérivée peut être interprétée comme fournissant une prédiction par extrapolation linéaire sur le temps Td. En utilisant cette interprétation, il est facile de comprendre que l'action dérivée n'aide pas si le temps de prédiction Td est trop grand[6].

#### **II.2.1.4 Le régulateur PI**

Chaque boucle de régulation est dotée d'un régulateur proportionnel intégral PI classique, présenté sur Figure II.3. Il comporte une action proportionnelle qui sert à régler la rapidité avec laquelle la régulation doit avoir lieu et une action intégrale qui sert à éliminer l'erreur statique entre la grandeur régulée et sa propre consigne[6].

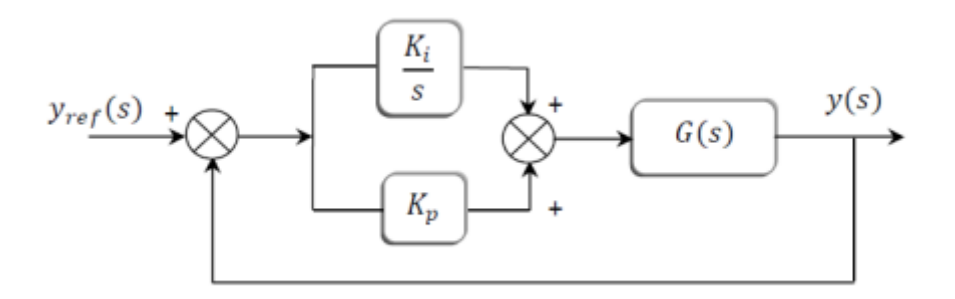

Figure II.3. Schéma de commande utilisant la structure PI

Loi de commande :

$$
u(t) = K_p e(t) + \frac{Ki}{Ti} \int_0^t e(t)
$$
 (II. 7)

sa fonction de transfert :

$$
G(s) = \frac{U(s)}{E(s)} = K_i \frac{1 + sTi}{sTi}
$$
 (II.8)

#### **II.2.1.5 Régulateur PID**

Le régulateur PID, comme on peut le voir dans Figure II.4, permet de calculer l'erreur e(t) grâce à la différence entre le point désiré r(t) et la variable mesurée y(t) et cela à n'importe quel instant t. La sortie du régulateur est de la forme :

$$
u(t) = K_p e(t) + K_i \int_0^t e(t)dt + K_d \frac{de(t)}{dt}
$$
 (II.9)

Sa fonction de transfert :

$$
K_p + \frac{K_i}{s} + K_d * s = \frac{K_p s + K_i + K_d s^2}{s}
$$
 (II. 10)

En utilisant les trois paramètres, le régulateur ajuste l'entrée u(t) pour minimiser la valeur d'erreur.

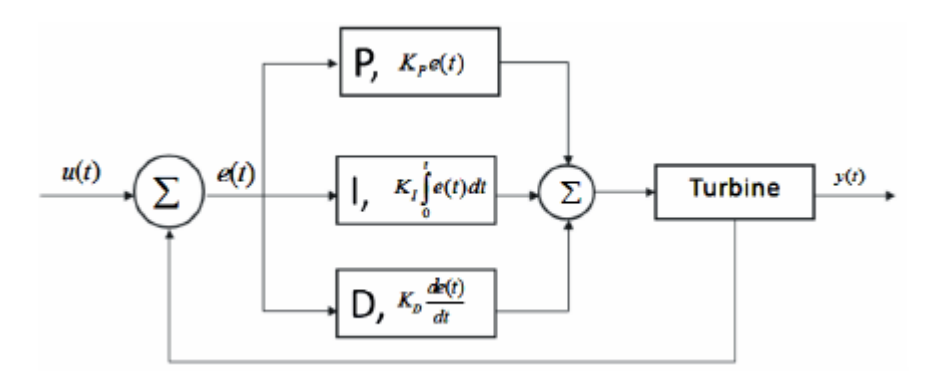

Figure II.4. Schéma de commande utilisant le régulateur PID

#### **II.2.1.6 Choix de structure du P.I.D**

Pour choisir la structure d'un régulateur, on peut se reporter au Tableau II.1 donnant les effets de réglage des termes du régulateur PID. Il s'agit d'un tableau de référence qui montre comment chaque terme du contrôleur peut être sélectionné pour accomplir un effet de spécification particulier du système en boucle fermée[6][7].

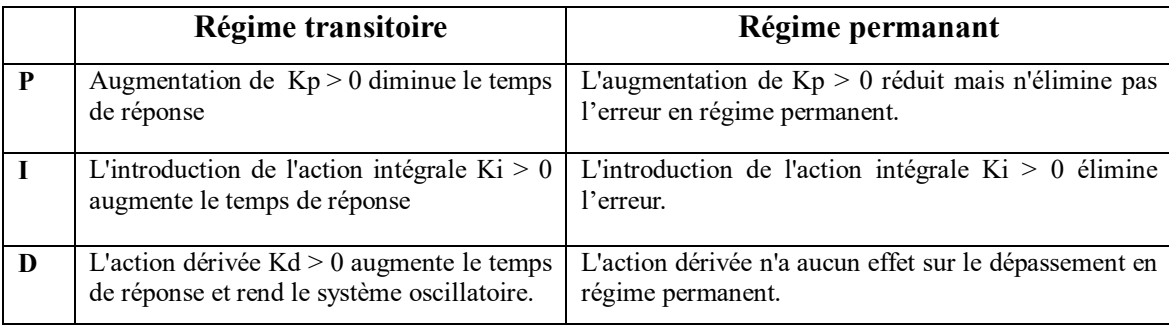

Tableau II.1. Choix de la structure du régulateur PID

Figure II.5 montre les étapes à suivre pour choisir le type du régulateur en fonction des performances du système.

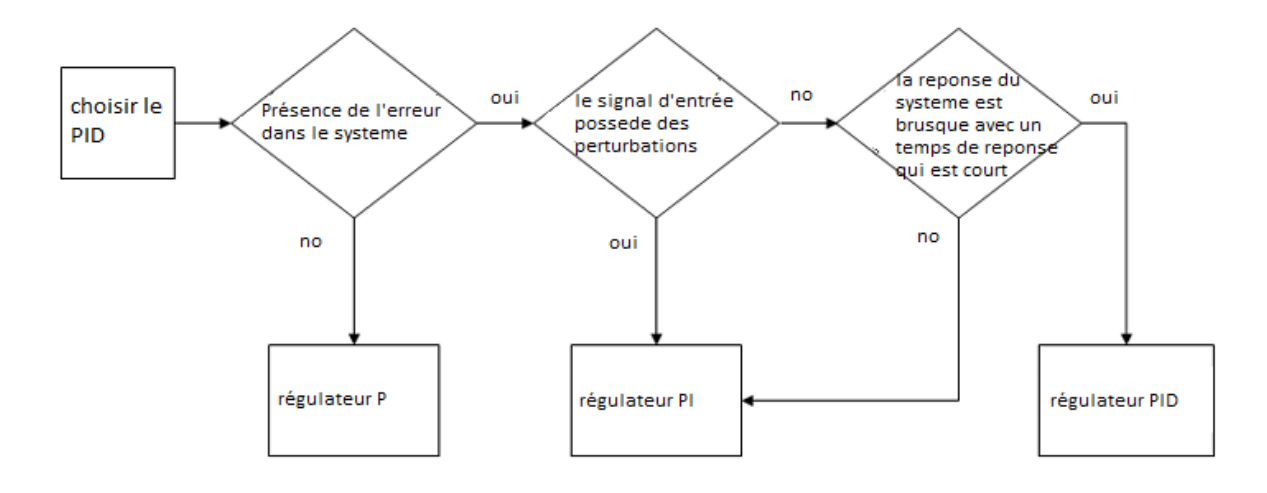

Figure II.5. Organigramme de choix d'un régulateur PID.

#### **II.2.2 Commande PID du groupe chaudière-turbine**

Le groupe chaudière-turbine est déjà présenté dans le chapitre 1. Ce système possède trois sorties pilotées pars trois entrées différentes (ouvertures des vannes). Sachant qu'une action sur une des trois vannes affecte les trois sorties de notre système. Ce couplage entre les variables du processus conduit à considérer une configuration de commande multi boucles mono variable qui tienne compte des interactions du système[6].

Le calcul de la commande PID est basée sur la linéarisation du système et les résultats obtenus dépendent des choix empiriques des paramètres. Le régulateur obtenu est appliqué au modèle non linéaire du système (I.19).

#### **II.2.2.1 Simulation sous Matlab**

Nous réalisons cette simulation sur Simulink ou nous utiliseront 6 blocks de fonction Matlab. On a utilisé un régulateur de type PI qui a une structure multi boucles. Chaque boucle permet au système de réagir à une variation de consigne ou à des perturbations. Les valeurs numériques des paramètres du régulateur sont calculées par un algorithme génétique selon le travail réalisé dans[11], puis on les a modifiés à travers plusieurs essais de simulation . Le schéma de simulation du système est donné par Figure II.6. Les consignes sont fixées au départ aux valeurs du point de fonctionnement nominale indiqué par le Tableau I.1 du chapitre 1. Afin de tester les performances du système, notamment par rapport au changement du point de repos, après 60 secondes les deux premières consignes changent de valeurs.

- La pression : 108 passe à 118.8 ;
- La puissance :  $66.65$  passe à  $85.06$
- Le niveau d'eau : 0.0005 (reste constante)

#### **II.2.2.2 Résultats de simulation**

#### **Première simulation :**

Les paramètres des régulateurs sont déterminés par un algorithme génétique selon le travail réalisé dans [11].

 $Kp_1 = 3.911$ ,  $Ki_1 = 0.0126$ ,  $Kp_2 = 1.5722$ ,  $Ki_2 = 0.0324$ ,  $Kp_3 = 0.9094$ ,  $Ki_3 = 0.0126$ 

Les Résultats de la simulation sont présentés par Figure II.6.

On voit bien que le régulateur arrive à stabiliser le système notamment pour la réponse en puissance dont la consigne est bien respectée. On remarque que les deux autres sorties enregistrent une légère oscillation autour des consignes. Cela est dû à la brusque réaction de régulation due aux valeurs un peu élevées des gains Kp et Ki.

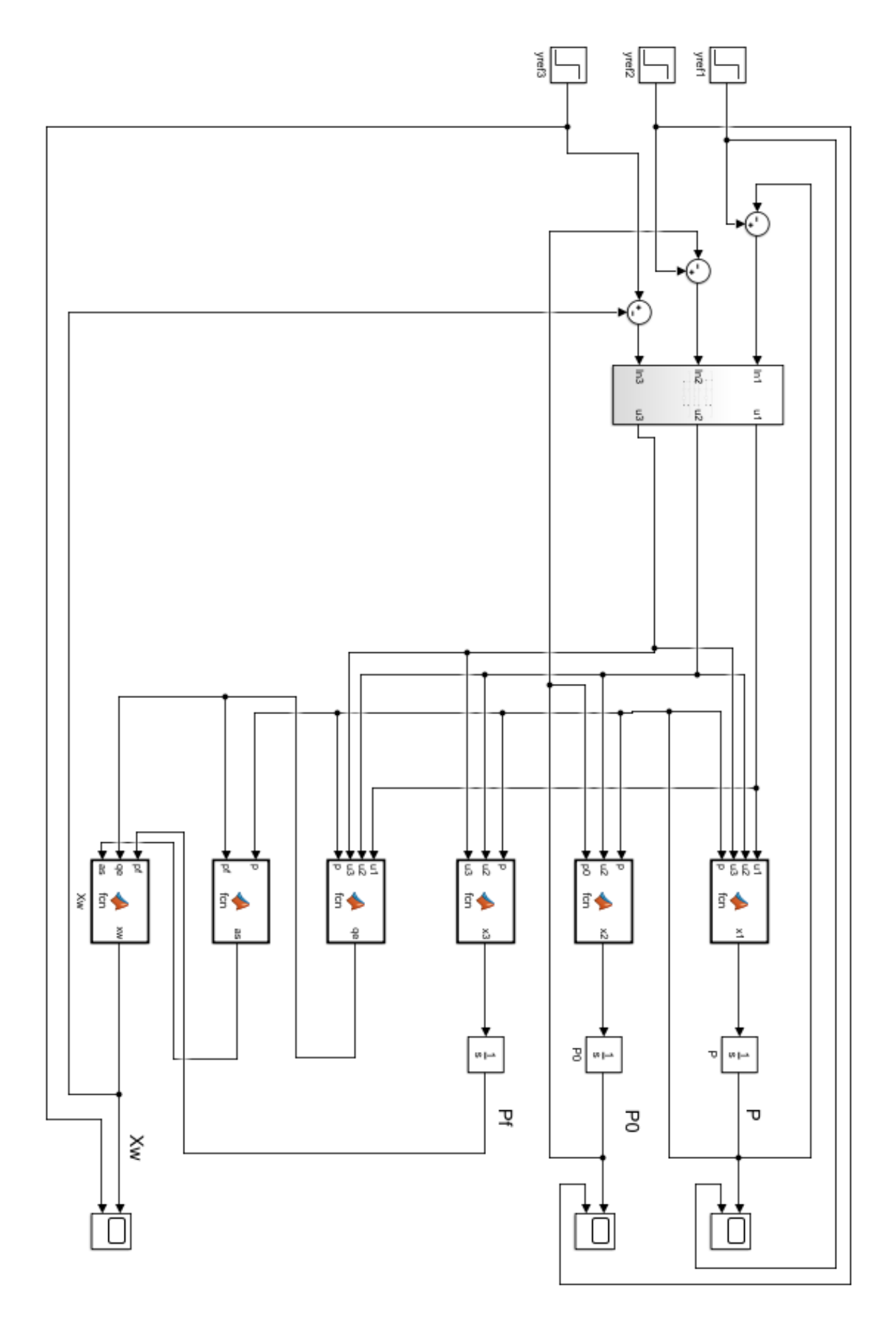

Figure II.5. Schéma de simulation de la commande PI du groupe chaudière-turbine

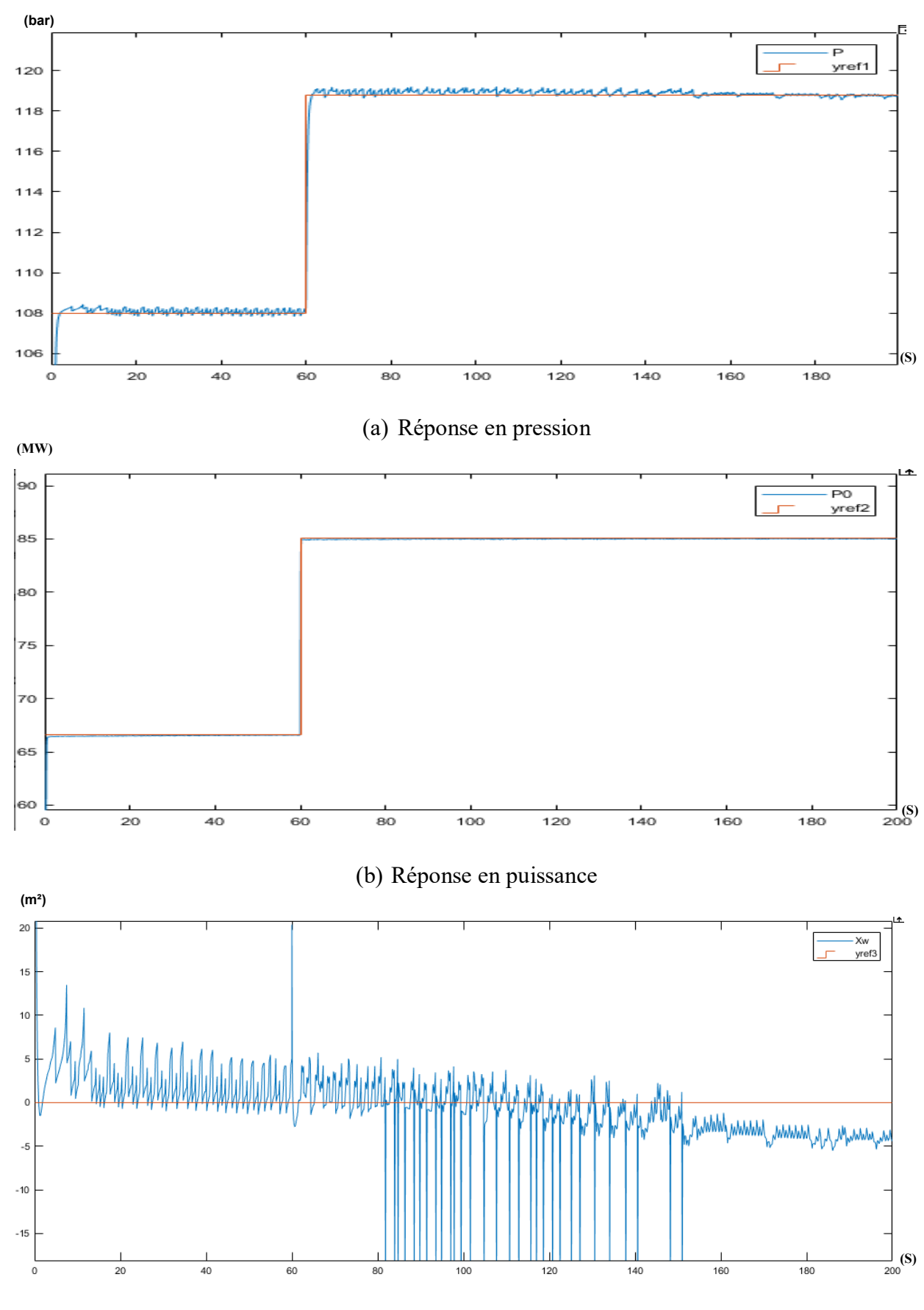

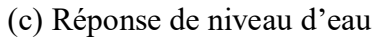

Figure II.6. Evolutions des grandeurs de sortie du système.

#### **Deuxième simulation :**

Les valeurs des paramètres des régulateurs sont ajustées expérimentalement après plusieurs essaies de simulation :

 $Kp_1 = 2.911$ ,  $Ki_1 = 0.0126$ ,  $Kp_2 = 0.5722$ ,  $Ki_2 = 0.0324$ ,  $Kp_3 = 0.6094$ ,  $Ki_3 = 0.0126$ 

Les Résultats de la simulation sont présentés par Figure II.7.

Dans cette deuxième simulation notre régulateur arrive à stabiliser notre système d'une façon visiblement plus fluide sans oscillation majeur, néanmoins On remarque que Les sorties enregistre un léger dépassement au tout début avant de se stabiliser et respecter les valeurs de consignes donner, cela est dû au changement des paramètre de régulation des gains de proportion *(Kp)* des paramètre *Pi*

On peut conclure que les performances du système non linéaire, contrôlé par le régulateur PI, sont acceptables. Les contrôleurs arrivent à stabiliser les sorties du système autour des consignes données, malgré les légères oscillations.

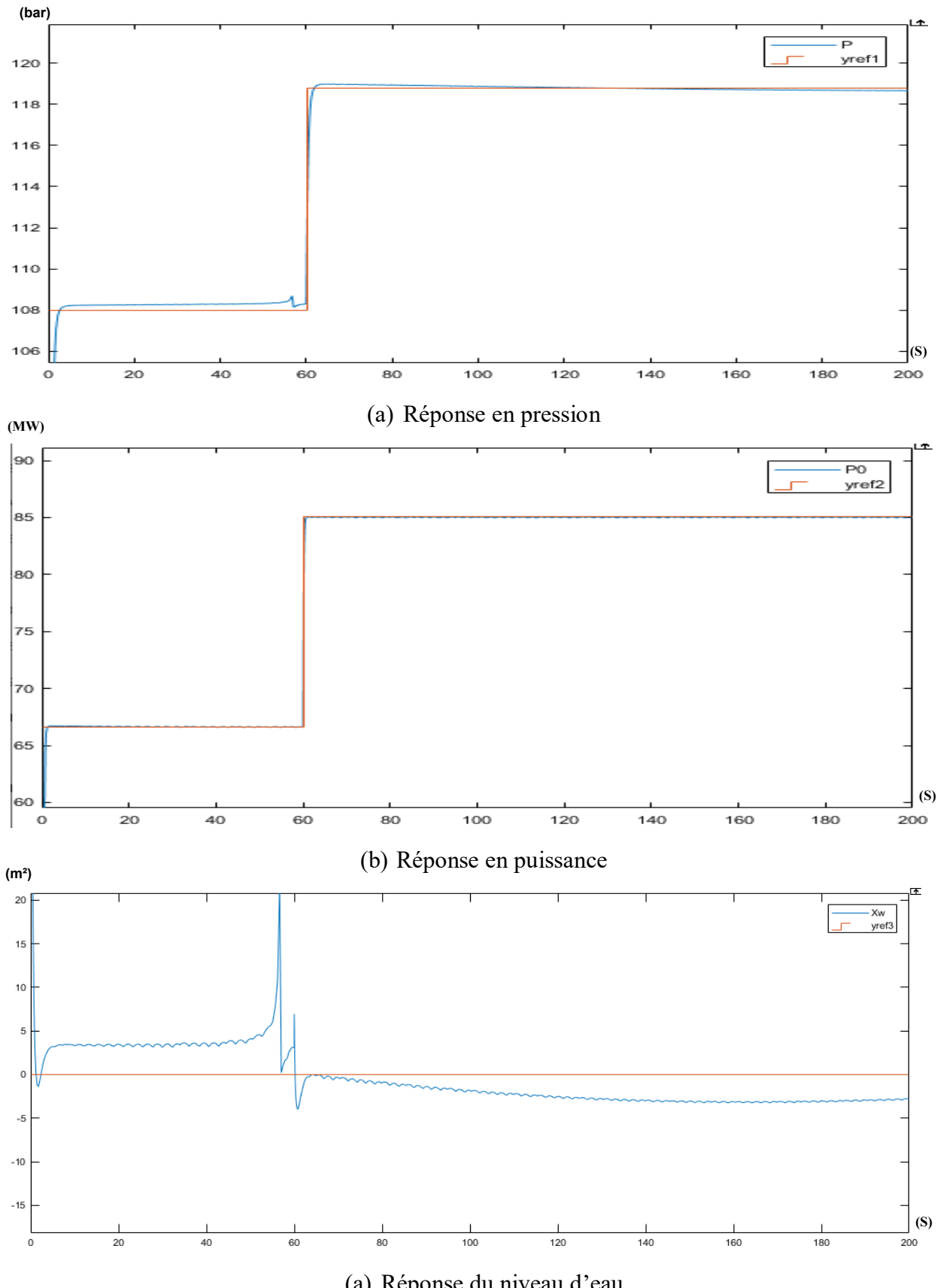

(a) Réponse du niveau d'eau

Figure II.7. Evolutions des grandeurs de sortie du système après la modification des paramètres des régulateurs.

## **II.3. Commande optimale (LQR) du groupe chaudière-turbine**

#### **II.3.1 Introduction**

Nous nous intéressons dans cette deuxième partie du chapitre à la commande linaire quadratique qui permet de calculer une loi de commande (en d'autres termes une politique d'action) optimale pour un processus linéaire.

Si le modèle du processus n'est pas le reflet exact de la réalité ou si certains paramètres évoluent, la loi de commande peut toujours donner de bons résultats autour du point de fonctionnement.

#### **II.3.2 Régulateur linéaire quadratique**

#### **II.3.2.1 Commande LQ à Horizon Fini (t<sup>f</sup> fixe)**

Position du Problème : On se donne un système dynamique linéaire déterministe :

$$
\dot{x}(t) = A x(t) + B u(t), x \in \mathbb{R}^{n}, u \in \mathbb{R}^{m}
$$
 (II. 11)

Le problème de la commande optimale est de trouver la commande u(t) et la trajectoire optimale  $x^*(t)$  sur l'intervalle de temps  $[t_0, t_f]$  de sorte à minimiser la mesure de performances de forme quadratique :

$$
J = x^{T}(t_{f}). S. x(t_{f}) + \int_{t_{0}}^{t_{f}} \frac{1}{2} [x^{T}(t). Q. x(t) + u^{T}(t). R. u(t)] dt
$$
 (II. 12)

Les matrices S, Q et R dites matrices de Pondération étant symétriques, avec :

 $S, Q \ge 0$  et  $R > 0$ , dim(s) = dim(Q) + dim(A) = n×n, dim(R) = n×m Avec  $n = \dim(x(t))$  et  $m = \dim(u(t))$ .

En outre le système (II.11) est supposé entièrement commandable :

*Range* 
$$
[B, BA, BA^2, \ldots \ldots \ldots, BA^{(n-1)}] = n
$$

Le Hamiltonien s'écrit alors :

$$
H(x, u, \lambda, t) = \lambda^{T}(t). A. x(t) + \lambda^{T}(t). B. u(t) + \frac{1}{2} [x^{T}(t). Q. x(t) + u^{T}(t). R. u(t)] \quad (II. 13)
$$

Les équations canoniques d'optimalité produisent :

$$
\dot{\lambda}(t) = -\frac{\partial H}{\partial u} = -A^T \cdot \lambda(t) - Q \cdot x(t)
$$
 (II. 14)

$$
\lambda(t_f) = S \cdot x(t_f) \tag{II. 15}
$$

$$
\frac{\partial H}{\partial u} = B^{T}.\lambda(t) + R.u(t) = 0
$$
 (II. 16)

De l'équation (II.16), une forme implicite de la commande s'écrit :

$$
u(t) = -R^{-1} \cdot B^T \cdot \lambda(t) \tag{II.17}
$$

Sous forme matricielle, le système hamiltonien s'écrit :

$$
\frac{d}{dt} \begin{bmatrix} x(t) \\ \lambda(t) \end{bmatrix} = \begin{bmatrix} A & -B & R^{-1} \end{bmatrix} R^{T} \begin{bmatrix} x(t) \\ \lambda(t) \end{bmatrix}
$$
(II. 18)

Ricatti propose une relation linéaire entre l'état  $x(t)$  et le vecteur adjoint  $\lambda(t)$ , via une matrice définie positive P(t) (P(t) > 0), dite : matrice de Ricatti dynamique, de dimension n×n, et  $P(t_f)=S$ :

$$
\lambda(t) = P(t).x(t) \tag{II.19}
$$

Le gradient du co-état s'écrit :

$$
\dot{\lambda}(t) = \dot{P}x(t) + P\dot{x}(t) \tag{II.20}
$$

D'autre part, l'équation (II.14) s'écrit :

$$
\dot{\lambda}(t) = -(A^T \cdot P + Q)x(t) \tag{II.21}
$$

Par égalisation de (II.20) et (II.21), l'équation dynamique de la matrice de Ricatti s'écrit :

$$
P(t) + P(t) \cdot A + A^{T} \cdot P(t) - P(t) \cdot B \cdot R^{-1} \cdot B^{T} \cdot P(t) + Q = 0
$$
\n
$$
P(t_{f}) = S
$$
\n(II.22)

La commande optimale obtenue est alors exprimée comme retour d'état :

$$
u(t) = -K(t)x(t) \tag{II.23}
$$

Avec K(t), dit gain de Ricatti, exprimé comme :

$$
K(t) = R^{-1} \cdot B^T \cdot P(t) \tag{II.24}
$$

28

#### **Remarques :**

- 1- La matrice de Ricatti P(t) est choisie symétrique ;
- 2- Dans l'équation (II.22), la matrice P(t) est calculée en rétrograde, en remplaçant : P(t) par P(g), et  $\dot{P}(t)$  par  $-\dot{P}(q)$

Avec g une nouvelle variable : si t=0,  $g=t_f$ .

3- Pour le calcul d'un régulateur LQR minimisant un critère quadratique sur la sortie y(t) :

$$
J = y^{T}(t_{f}). S. y(t_{f}) + \int_{t_{0}}^{t_{f}} \frac{1}{2} [y^{T}(t). Q. y(t) + u^{T}(t). R. u(t)] dt
$$

L'équation dynamique de Ricatti reste la même sauf le dernier terme Q qui sera remplacé par :  $\mathcal{CTQC}$ 

#### **II.3.2.2 Commande LQ à Horizon infini**

Soit le critère à minimiser avec un horizon infini ( $t_f$  tends vers l'infini) :

$$
J = \int_{t_0}^{\infty} \frac{1}{2} [x^T(t).Q.x(t) + u^T(t).R.u(t)]dt
$$
 (II. 25)

Dans le cas d'un système LTI (Linear Time Invariant), la commande optimale est un retourd'état statique :  $u(t) = -K_{st} x(t)$ ,

Avec le gain de Ricatti statique exprimé par l'équation (II.22), et l'équation de Ricatti statique P vérifie l'équation algébrique suivante :

$$
P. A + A^T. P - P. B. R^{-1} . B^T. P + Q = 0 \tag{II.26}
$$

#### **II.3.2.3 Choix des Matrices de Pondération**

- 1. Au départ, on choisit généralement des pondérations égales aux matrices Identités.
- 2. Dans une seconde étape, on accélère ou on décélère le système en multipliant la matrice Q par un scalaire  $\gamma$  : accélération (  $\gamma > 0$ , décélération  $\gamma < 0$ ), jusqu'à obtenir une dynamique adaptée.
- 3. Dans le cas où certains actionneurs sont sollicités par rapport à d'autres, on peut choisir d'augmenter la pondération R leur correspondant.

#### **II.3.3 Commande LQR du groupe chaudière-turbine**

Cette partie du chapitre a pour objectif la régulation du groupe chaudière turbine, soumis aux consignes illustrées par Figure II.9. Le schéma de simulation de Figure II.8 est une implémentation des équations décrivant le modèle non linéaire du groupe chaudière-turbine, de (I-19) à (I-22), et les matrices de gain du régulateur LQR, calculées à base du modèle linéarisé (I-26). On a adopté la structure conçue par Francisco Triveno Vargas pour le système chaudièreturbine à l'aide d'algorithmes évolutifs [8].

Le programme de simulation est constitué de 3 fichiers :

- Un script qui contient les données et les consignes du système telles que les valeurs de repos des différentes grandeurs et les matrices de pondération :
	- Valeurs du vecteur d'état
	- Valeur du vecteur de commande
	- Valeur du vecteur de sortie
	- Génération des modèles d'état et des Fonction de transfert pour les points de fonction
	- $\triangleright$  Extraction des matrices du modèle nominal
	- Formation de la matrice  $[A \ 3 \times 3 \, (-C \ 3 \times 3)]$
	- $\triangleright$  Formation de la matrice [B ; 3 × 3]
	- $\triangleright$  Matrice de poids Q
	- $\triangleright$  Matrice de poids R
	- Renvoie le gain optimal k, solution de l'équation de riccati S et le vecteur des valeurs propre en boucle ferme.
- deux fichier Simulink, le 2ème étant un sous-système du premier qui représente la modélisation non linéaire du système chaudière-turbine.

Le programme est donné en annexe.

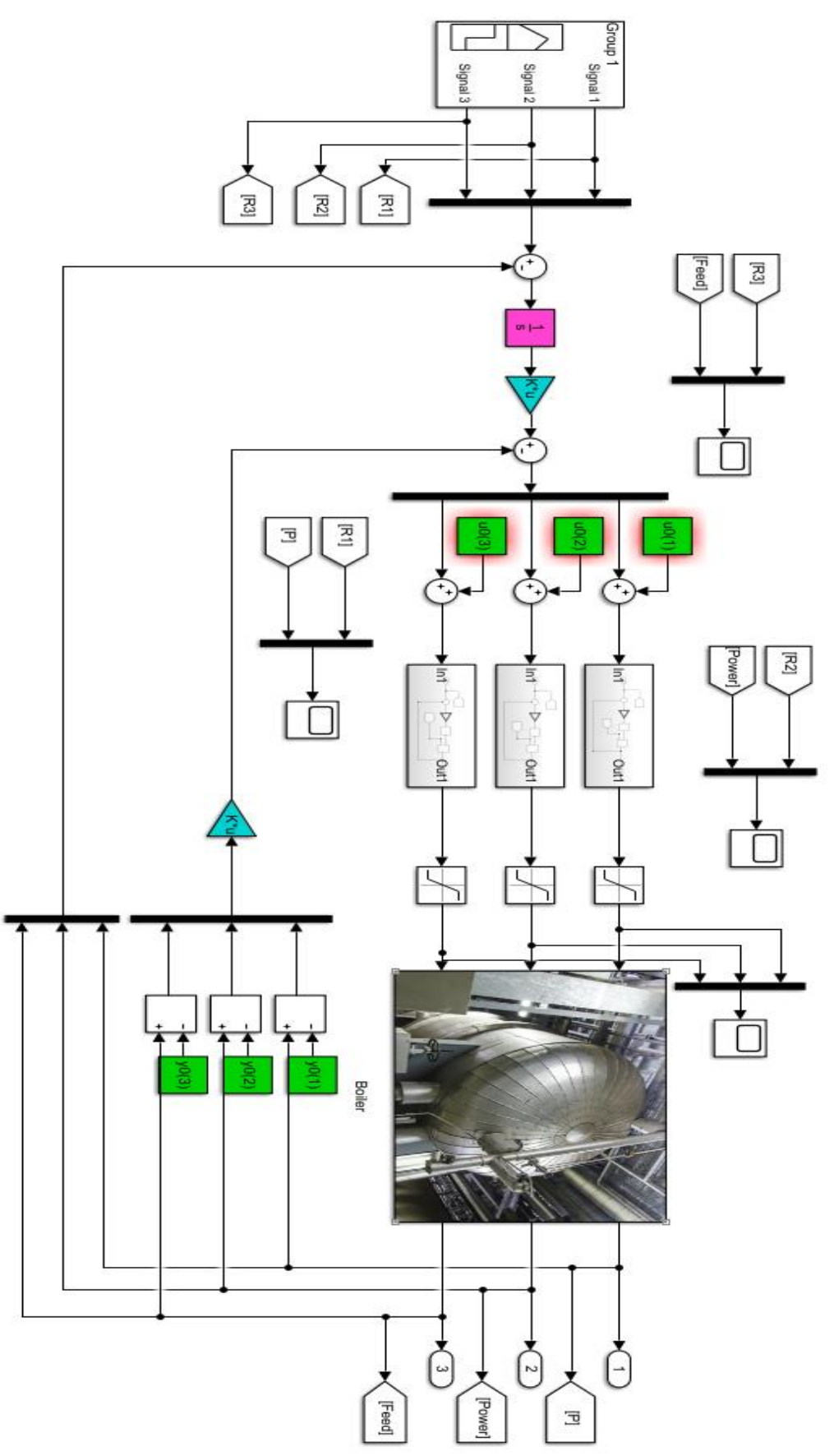

Figure II.8. Schéma de simulation du groupe chaudière-turbine avec la commande LQR.

#### **II.3.4 Résultats de simulation**

#### **Première Simulation :**

Dans cette simulation on génère les signaux de références, en faisant varier les consignes de pression et du niveau d'eau pour examiner la réponse du système.

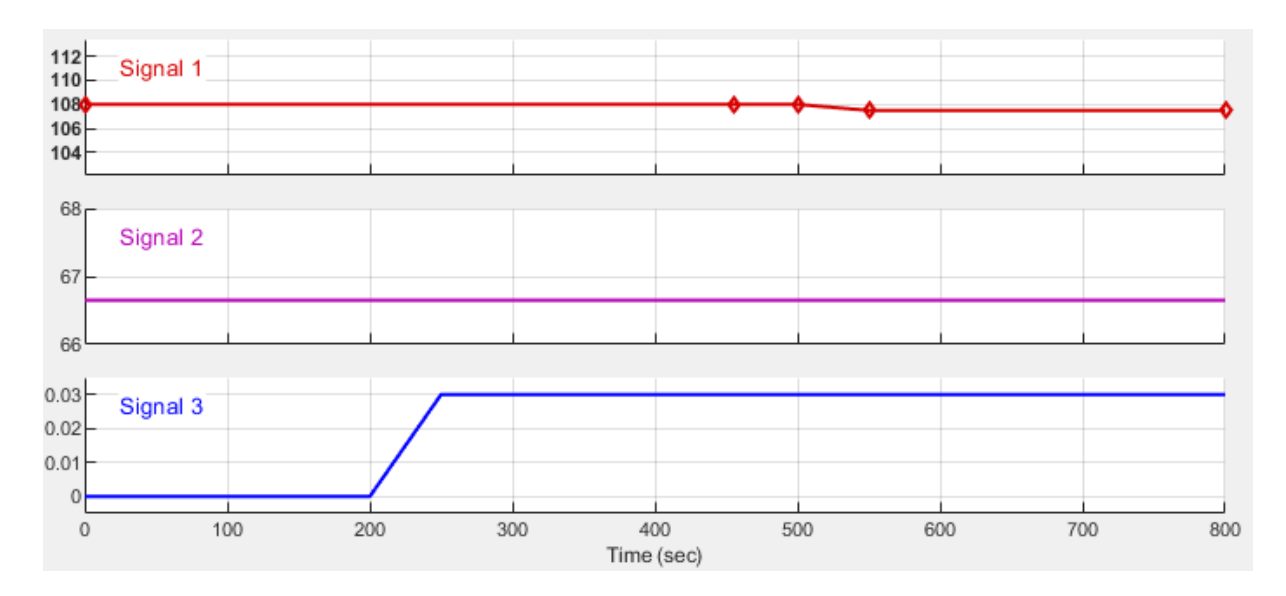

Figure II.9. Variation des Signaux de référence.

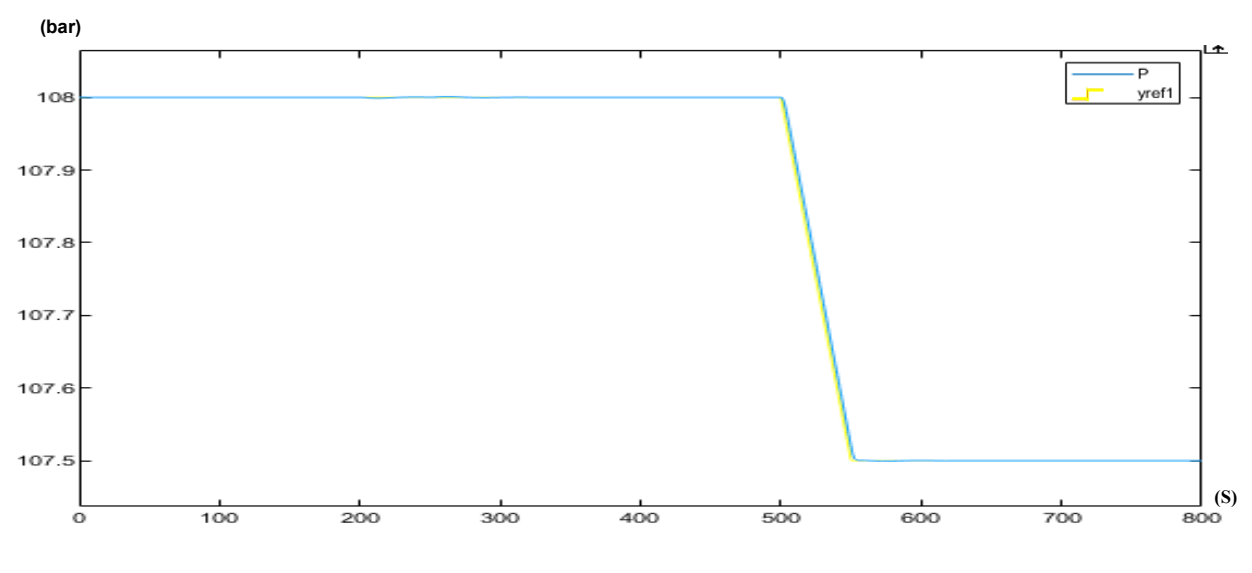

(a) Réponse en pression

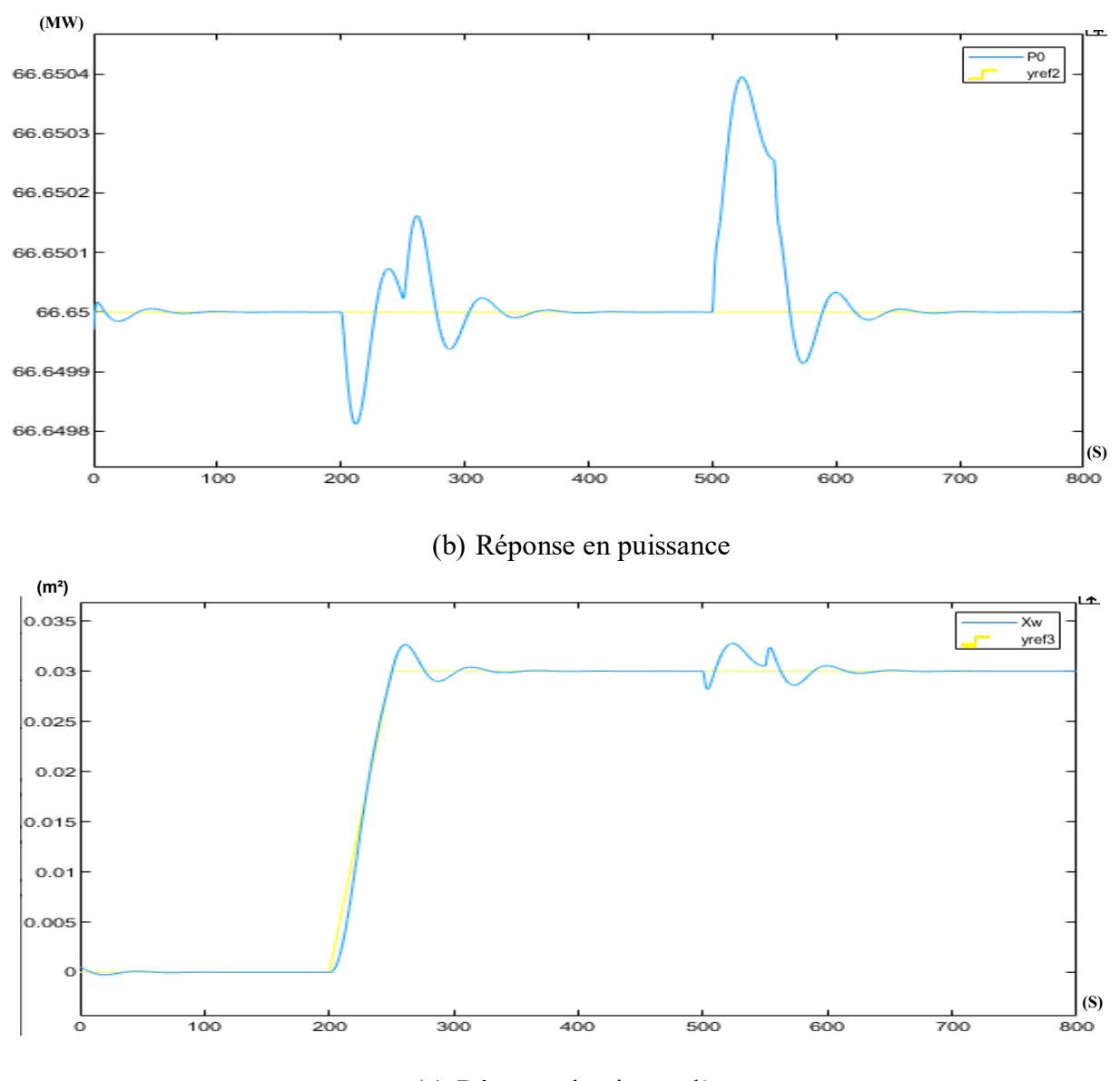

(c) Réponse du niveau d'eau

Figure II.9. Evolutions des grandeurs de sortie du système.

Dans cette première simulation, le contrôleur LQR arrive à stabiliser le système efficacement, hormis quelques dépassements minimes dus à la variation des signaux de référence. La commande est réactive et efficace. Elle arrive à répondre aux changements de consignes et les respecter parfaitement notamment en régime permanent.

#### **Deuxième Simulation :**

Dans cette deuxième simulation, on fait varier davantage les signaux d'entrée. Le contrôleur LQR arrive aussi à stabiliser le système efficacement, hormis quelques dépassements minimes visibles notamment sur la réponse en puissance.

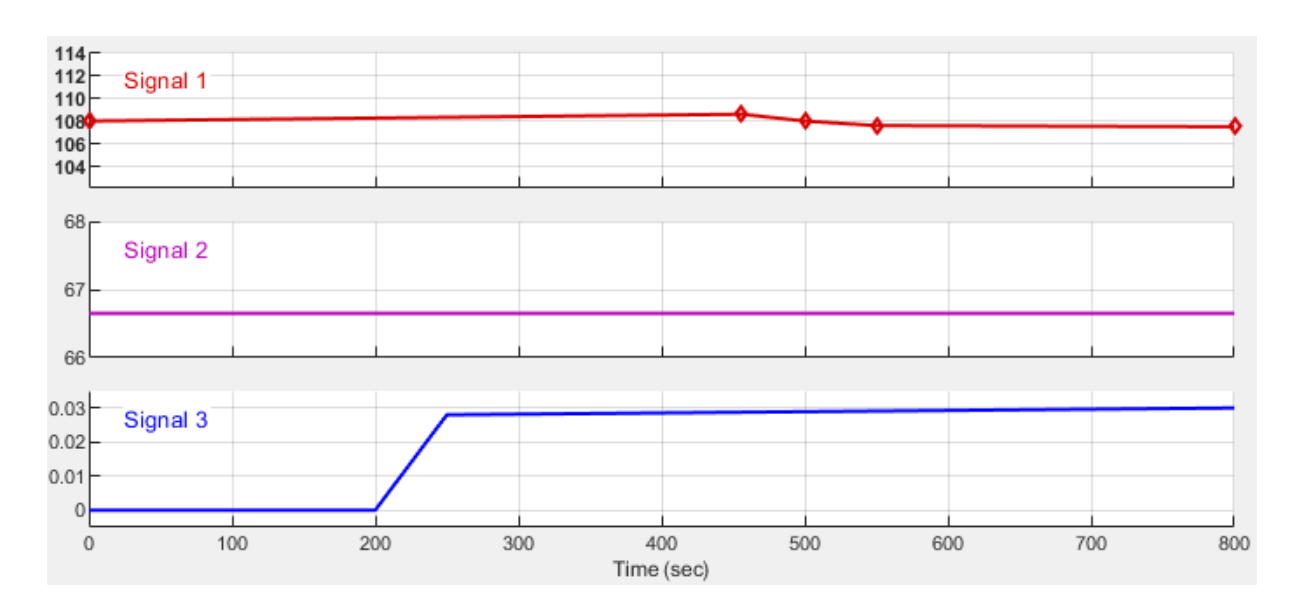

Variation des Signaux d'entrée

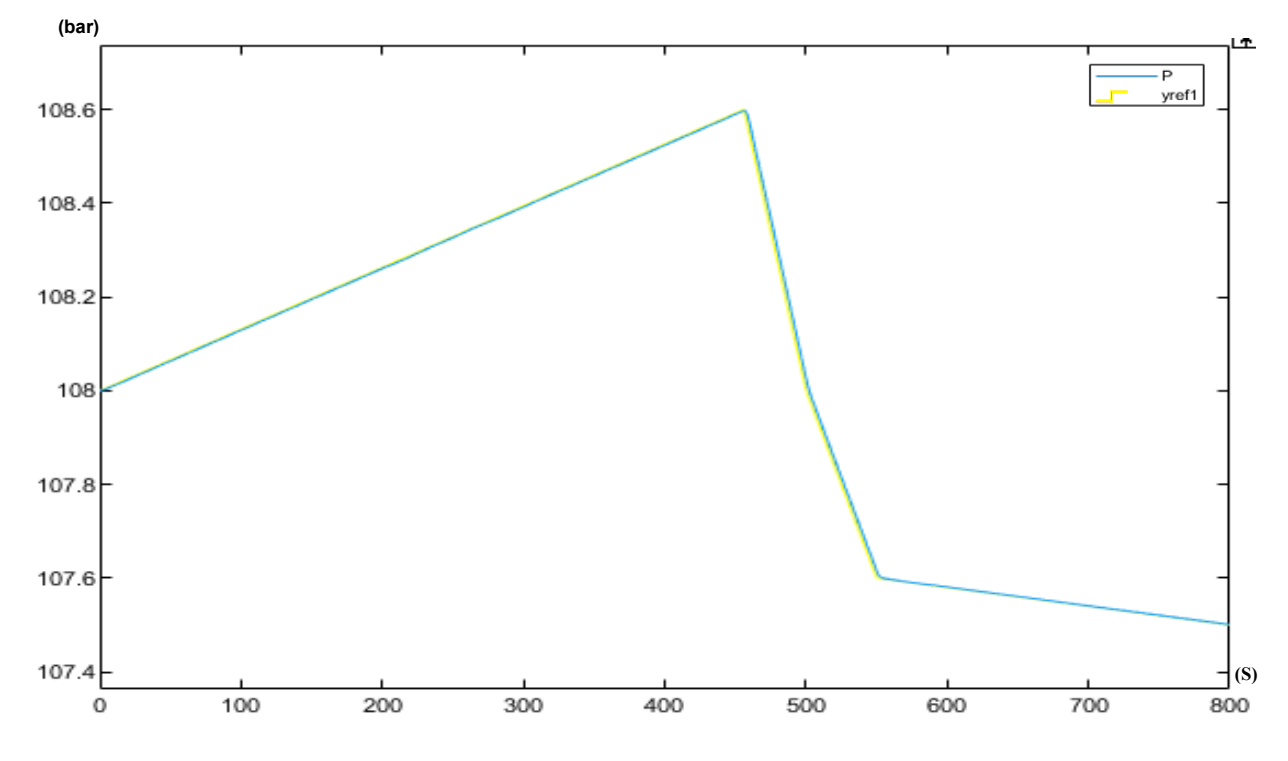

Répense en pression

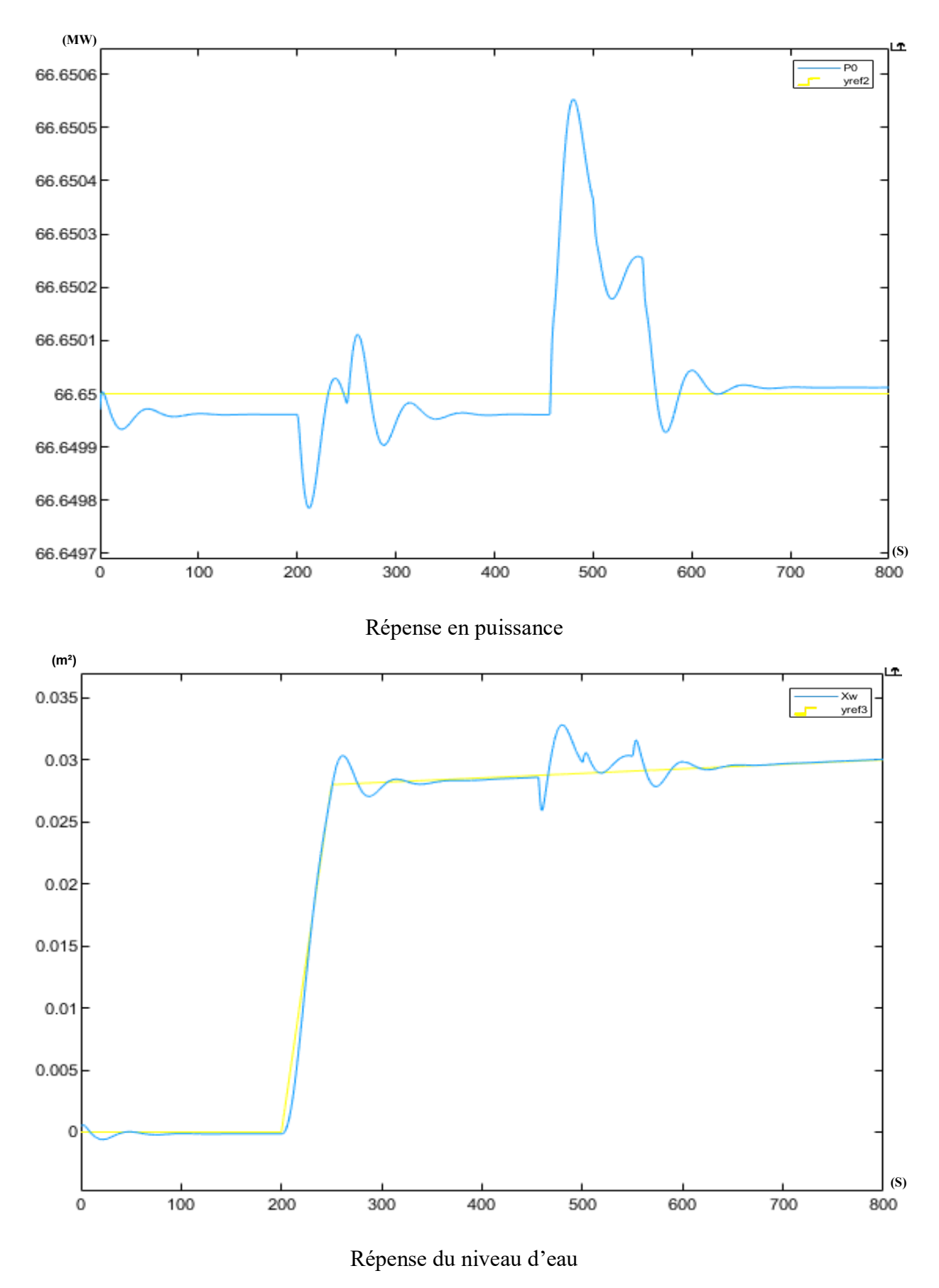

Figure II.10. Evolutions des grandeurs de sortie du système.

#### **II.4. Conclusion**

Ce chapitre est consacré à la commande linéaire du groupe chaudière-turbine. Deux types de commandes sont étudiées, la commande PID classique et la commande optimale linéaire quadratique (LQR). Des simulations sous Matlab/Simulink ont été réalisés. On peut conclure à partir des performances du système non linéaire, contrôlé par les deux types de commande, sont acceptables. Les contrôleurs arrivent à stabiliser les sorties du système autour des consignes imposées, hormis quelques dépassements minimes dus à la variation relativement rapide de ces consignes. Mais, la commande LQR semble être plus fiable et plus robuste.

Cependant ces commandes sont basées sur la linéarisation du modèle du système et les résultats obtenus dépendent étroitement du point de fonctionnement autour duquel la linéarisation est réalisée. Il est évident que la régulation calculée à base d'un modèle linéaire appliquée au system réel peut avoir de mauvaises performances dans certaines conditions de fonctionnement. Le recours à une approche non linéaire s'avère alors nécessaire. Ceci constitue le fond de travail présenté dans le prochain chapitre et qui concerne la commande neuronale.

## **Chapitre III :**

# *Commande neuronale du groupe chaudière-turbine*

#### **III.1 Introduction**

Les outils de l'intelligence artificielle telle que les réseaux de neurones artificielles (RNAs), la logique floue, les algorithmes génétiques ont été largement utilisé dans l'identification et la commande des systèmes dynamiques. Les RNAs ont connu un développement très vaste depuis plusieurs années et ont été utilisés dans des applications variées. A cause des fonctions d'activation non linéaires utilisées, les RNAs peuvent modéliser n'importe quelle fonction linéaire ou non linéaire[12][13].

Nous présentons, dans ce chapitre, quelques notions de base relatives aux réseaux de neurones et à leur utilisation dans la commande des systèmes. Après avoir rappelé les différentes méthodes de commande, on présentera notre étude qui concerne la commande neuronale du groupe chaudière-turbine.

#### **III.2. Réseaux de neurones**

Un réseau de neurones est un ensemble de neurones formels connectés entre eux, formalisant des structures bien déterminées. Le réseau de neurones nécessite une loi d'apprentissage pour adapter ses poids synaptiques, selon un critère à minimiser. Les réseaux de neurones sont dotés de deux propriétés importantes : l'aptitude à l'apprentissage et la capacité de généralisation[9][10][13].

L'apprentissage consiste à ajuster les poids synaptiques de telle sorte que le réseau ait un comportement désiré. Il existe trois types d'apprentissage[9][10][13]:

- **L'apprentissage supervisé :** où on a la sortie désirée. On ajuste les poids synaptiques pour minimiser l'écart entre la sortie du réseau et la sortie désirée.
- **L'apprentissage non supervisé :** où l'algorithme d'adaptation adapte les poids synaptiques en minimisant un critère donne, sans avoir aucune information sur la sortie désirée.
- **L'apprentissage par renforcement :** où le réseau est informé indirectement sur les conséquences de son action choisie, si elle est bonne on va la renforcer.

La généralisation est la capacité du réseau de neurone à donner des performances satisfaisantes pour les entrées qui n'ont pas été utilisées dans la phase d'apprentissage.

#### **III.3. Types des réseaux de neurones**

Selon les connexions entre les neurones, on distingue deux structures principales :

#### **III.3.1 Réseaux statiques**

Les réseaux statiques sont des réseaux non récurrents où la transmission du signal se fait dans un sens unique, de l'entrée vers la sortie. Il n'existe pas de boucles de retour. L'architecture la plus populaire dans ce type de réseaux est l'architecture multicouche dite MLP.

#### **III.3.2** Réseaux dynamiques

Les réseaux dynamiques sont des réseaux récurrents avec des connexions de retour. On peut distinguer trois types de réseaux dynamiques.

- Local où le retour de sortie se fait dans le neurone lui-même.
- Globale où le retour de sortie se fait d'un neurone vers un autre.
- Général qui est la combinaison des deux types précédents (local et global).

#### **III.3.3** Réseaux de neurones multicouches (MLP)

Un réseau de neurones multicouches est un réseau statique constitué d'une couche d'entrée, une ou plusieurs couches cachées et une couche de sortie (Figure III.1). La couche est un ensemble de neurones uniformes non connectés entre eux.

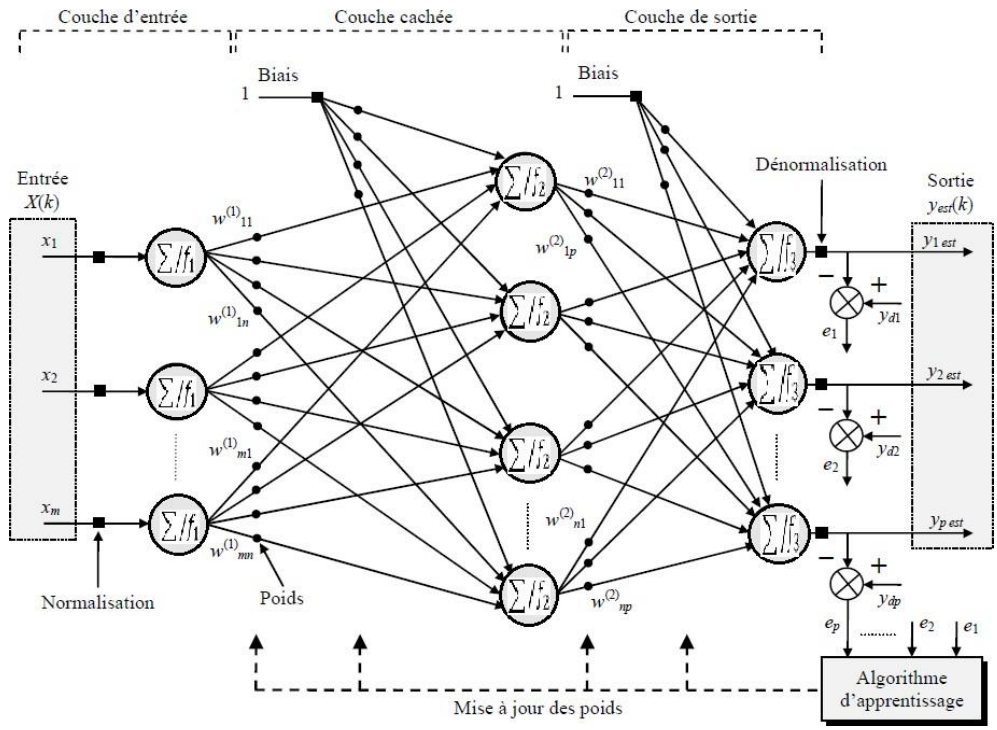

Figure III.1. Architecture d'un réseau MLP à deux couches cachées.

#### **III.4 Types de commande neuronale adaptative**

Il existe deux approches différentes dans la littérature de la commande adaptative, ce sont : la commande adaptative directe et la commande adaptative indirecte[10][13]

#### **III.4.1 Commande adaptative directe**

L'objectif de cette commande est de déterminer une entrée de commande  $u(k)$  à appliquer au système pour que la sortie du système suive celle du modèle de référence.

Donc l'erreur  $e_c(k) = (y(k)-y_m(k))$  doit être minimiser.

#### **III.4.2 Commande adaptative indirecte**

Une approche indirecte de la commande adaptative est constituée d'un modèle d'identification (approximateur qui émule le comportement du système à contrôler) et un contrôleur placé en série avec le système. Le rôle du contrôleur est de commander la sortie du système de façon à minimiser l'écart  $e_c(k)$  entre la sortie du système  $y(k)$  et la sortie du modèle de référence  $y_m(k)$ .

#### **III.5. Apprentissage des réseaux de neurones**

L'apprentissage d'un réseau de neurones dépend d'une part du choix de la base de données et d'autre part de l'architecture du réseau choisie. Le choix de l'architecture du réseau de neurones a un grand impact sur les capacités de généralisation de ce réseau<sup>[12][13]</sup>.

Dans notre étude, le réseau de neurones est constitué de 3 entrées qui sont les points de fonctionnement en phase d'apprentissage et devient la consigne en phase d'exploitation en commande, une couche cachée dont le nombre est déterminée par plusieurs essais, et une couche de sortie constituée par trois neurones correspondant aux trois signaux de commande du groupe chaudière-turbine. L'apprentissage consiste à chercher les valeurs optimales des coefficients synaptiques des connexions entre couches pour minimiser la somme des carrés des erreurs commises sur toute la base de données qui s'écrit :

$$
E^{P}(w) = \sum_{i=1}^{m} \frac{1}{2} (q_i^{RN} - q_i^d)^2
$$
 (III. 1)

où q<sup>d</sup> peuvent être les valeurs désirées contenues dans la base de données et q<sup>RN</sup> désigne les valeurs estimées par le réseau de neurones. Dans notre travail, on n'a pas utilisé de bases de données. On a entrainé le réseau en temps réel, dans le sens où le réseau contrôleur reçoit, à chaque itération, le vecteur de sortie réel du système et le vecteur des consignes correspondantes, puis l'algorithme d'apprentissage utilise l'écart pour adapter les poids synaptiques du réseau par la rétropropagation, selon l'organigramme de Figure III.2.

#### **III.6. Algorithme de la retro-propagation dugradient**

Cet algorithme permet de réaliser un apprentissage du réseau de neurones. On cherche à obtenir du réseau une réponse préétablie comme étant correcte. On dispose d'une base de connaissances de type entrée y - sortie attendue yd. On compare ensuite la sortie y à la sortie attendue. On introduit une fonction  $e = y_d - y$  qui est la fonction d'erreur que l'on va chercher à minimiser en modifiant les poids du réseau.

Une fois les poids définis par cet algorithme à partir d'exemples connus de l'utilisateur, on va chercher à extrapoler le réseau, en lui fournissant des entrées inconnues[10][12][13].

Le critère de performances à minimiser peut-être exprimé par :

$$
J_N(k) = \frac{1}{2} \sum_{j=1}^{N_L} \left[ u_{L,j}(k) - u_{L,j}^d(k) \right]^2
$$
 (III. 2)

 $J_N(k)$ : valeur du critère d'erreur a l'instant *k*.

 $u_{L,j}(k)$  : j<sup>éme</sup> sortie du réseau a l'instant *k* .

 $u_{L,j}^d(k)$  : valeur désirée correspondante  $u_{L,j}(k)$ .

Les paramètres du réseau sont ajustés itérativement suivant la règle du gradient comme suit :

$$
w_{l,j,i}(k+1) = w_{l,j,i}(k) - u \frac{\partial J_N}{\partial w_{l,j,i}}\Big|_{w(k)}
$$
 (III. 3)

où μ est le taux d'apprentissage.

Une fois les poids définis par cet algorithme à partir d'exemples connus de l'utilisateur, on va chercher à extrapoler le réseau, en lui fournissant des entrées inconnues.

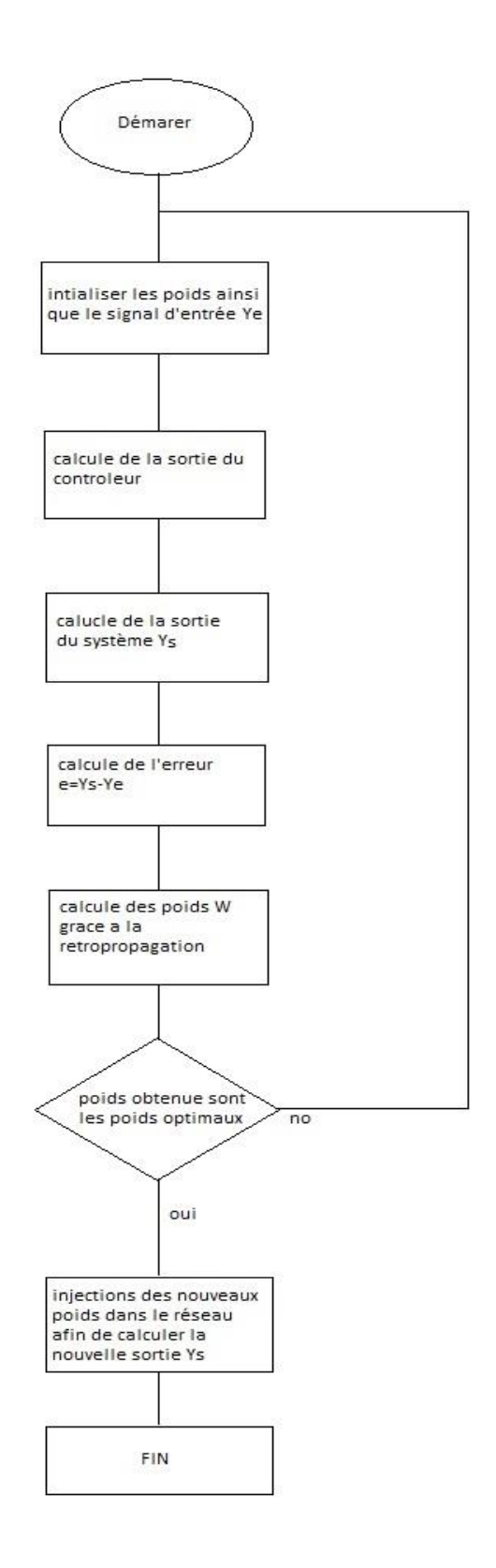

Figure III.2. Organigramme d'entrainement du contrôleur neuronal.

#### **III.7. Commande neuronale directe du système chaudière turbine :**

Afin de commander le groupe chaudière-turbine on a opté pour une commande neuronale directe. Cette dernière nous permet de garder notre système stable. Elle calcule directement l'erreur  $e_c(k)$  qui représente la différence entre le vecteur de sortie du système et le vecteur des consignes qui sera injecté directement à la sortie du contrôleur et rétro-propagé, afin d'ajuster ses poids synaptiques[12][13].

#### **III.7.1 Structure d'apprentissage du réseau contrôleur**

 Le choix de structure dépend des paramètres du système, pour notre chaudière turbine on a opté pour la structure donnée par Tableau III.1

|                                  | Couche d'entrée | l Couche cachée        | Couche de sortie     |  |
|----------------------------------|-----------------|------------------------|----------------------|--|
| Nombre de neurone                |                 |                        |                      |  |
| Fonction d'activation   Linéaire |                 | Non linéaire bipolaire | Non linéaire binaire |  |

Tableau III.1 Structure du réseau contrôleur

- Au début on doit initialiser des poids du RNA à de petites valeurs aléatoires [-0.1,0.1].
- Les fonctions d'activation de la couche cachée sont des sigmoïdes bipolaires.
- Les 3 signaux de commande générés par le contrôleur sont des commandes des ouvertures des vannes variant de 0 à 1, alors les fonctions d'activations de la couche de sortie sont des sigmoïdes binaires dont les valeurs sont dans [0, 1].
- Le vecteur de sortie commandé est constitué des trois sorties du processus
	- [*y<sup>1</sup> y<sup>2</sup> y3*] =[ pression, puissance, niveau d'eau dans le ballon].
- Les consignes sont fixées au départ aux valeurs du point de fonctionnement nominale indiqué par le Tableau I.1 du chapitre 1. Afin de tester les performances du système, notamment par rapport au changement du point de repos, les consignes changent de valeurs.

Première variation de consigne :

- $\blacksquare$  La pression : 108 et 112.8
- La puissance :  $66.65$  et  $75.06$
- Le niveau d'eau : 0.0005052 et 0.00052.

Les allures sont données par la Figure III.3.

Deuxieme variation de consigne :

- La pression : 108 et 97.2
- La puissance :  $66.65$  et  $55.52$
- **Le niveau d'eau : 0.0005052 et 0.00032.**
- Les allures sont données par la Figure III.4.

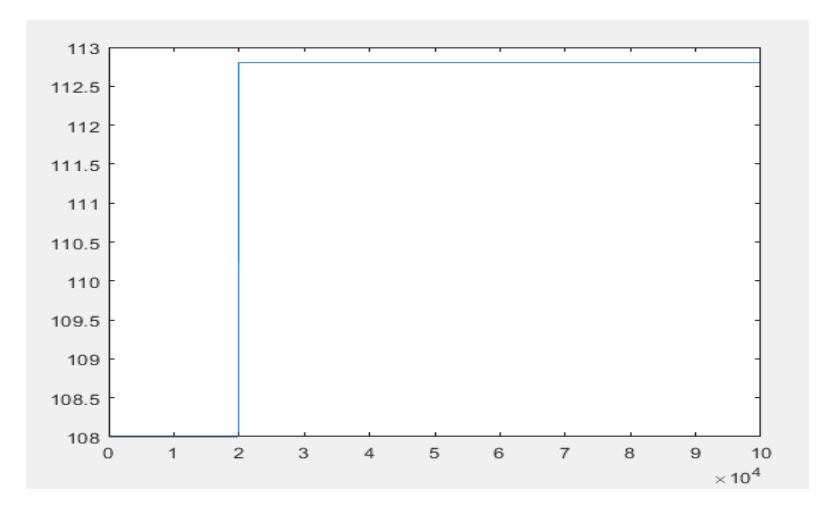

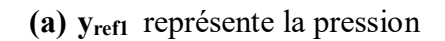

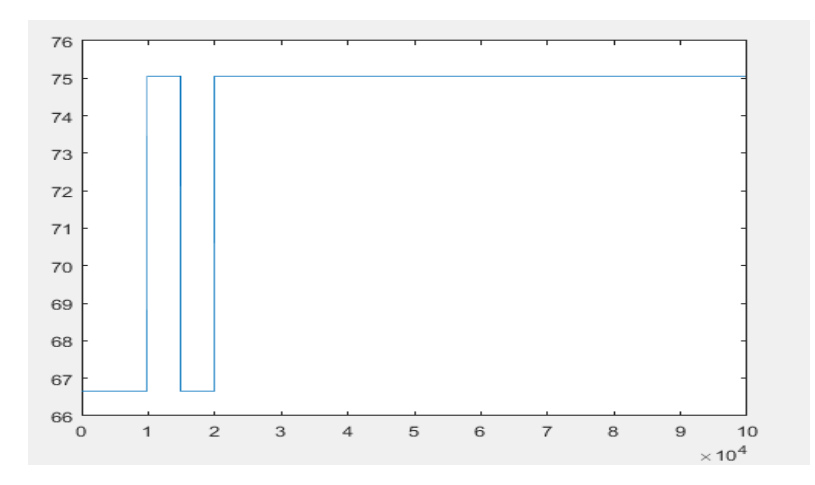

**(b) yref2** représente la puissance

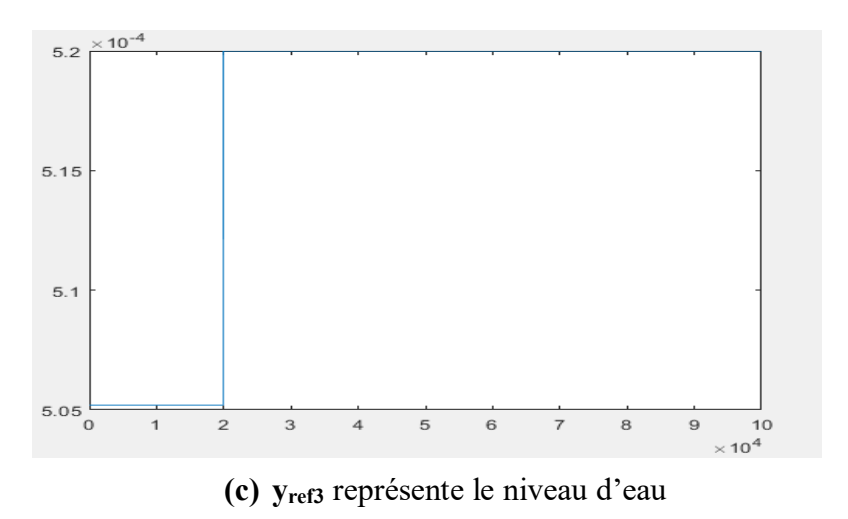

Figure III.3 Allures des consignes que les sorties du système doivent suivre (1<sup>er</sup> simulation).

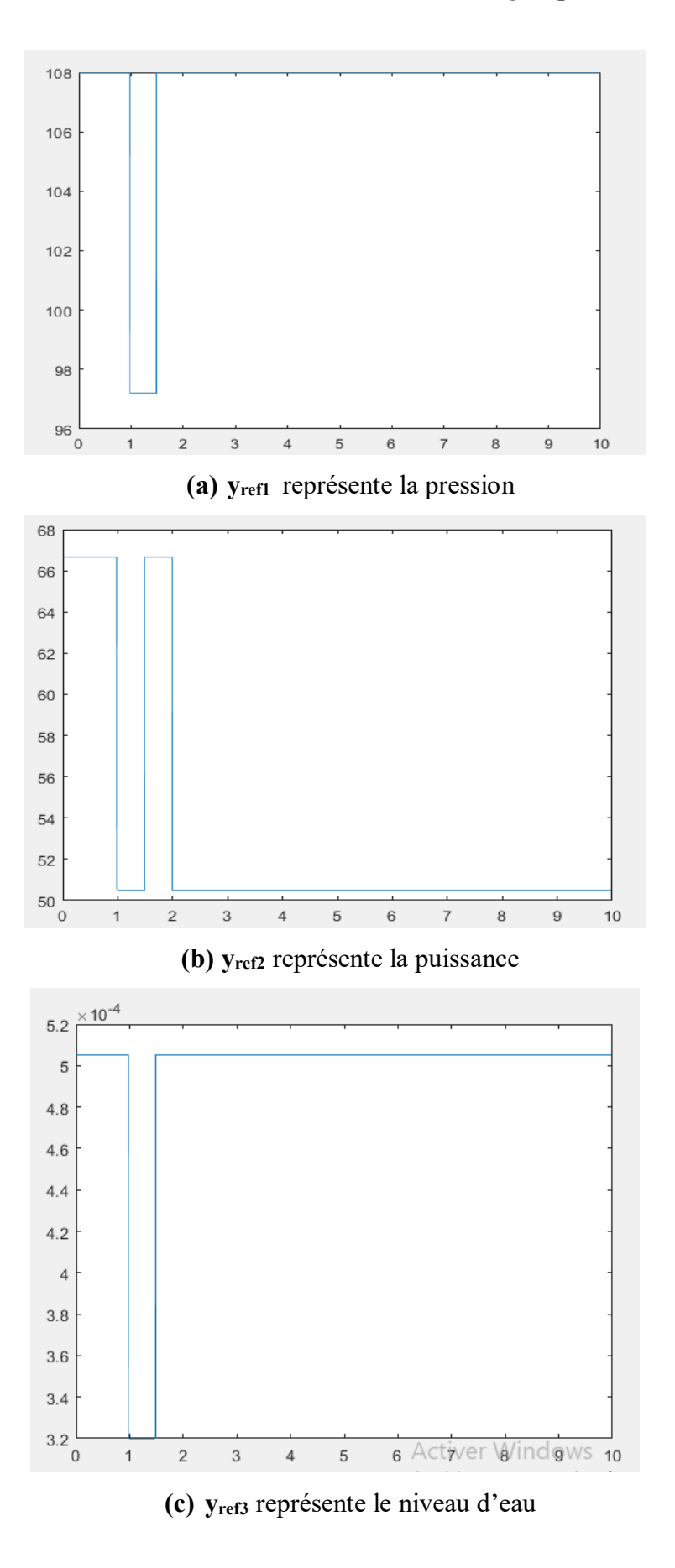

Figure III.4 Allures des consignes que les sorties du système doivent suivre (2<sup>ème</sup> simulation).

Le processus est décrit par le modèle décrit par les équations de (I.19) à (I.22) du chapitre 1.

#### **III.7.2 Retro propagation et adaptation des paramètres du RNA**

On a fait un apprentissage en ligne, où on a utilisé l'algorithme de la rétropropagation de l'erreur de sortie pour l'ajustement des poids des deux réseaux.

$$
ec = Y - Yref
$$
 (III. 4)

Y : vecteur de sortie réel du système

Y<sub>Ref</sub> vecteur de sortie deréférence

En utilisant une écriture compacte en utilisant la représentation matricielle[12] et les fonctions du logiciel Matlab, on peut calculer le vecteur de sortie de chaque couche :

Uc0=(Y-Yref); Uc1=tansig(Wc1\*Uc0); (III.5) Uc2=logsig(Wc2\*Uc1); u1=Uc2(1) u2=Uc2(2) u3=Uc2(3)

On calcule ensuite la sortie du système et on procède aux calculs de la rétropropagation.

On calcule le vecteur d'erreur de la couche cachée :

$$
ec1 = Wc2' * hc2 \tag{III.6}
$$

Avec

$$
hc2 = ec2 \cdot (Uc2 \cdot (1 - Uc2) \tag{III.7}
$$

pour le calcul du gradient, on prépare

$$
hc1 = 0.5 * ec1 * (1 - Uc12)
$$
 (III. 8)

hc1et hc2 sont des calculs liés aux vecteurs de sortie des couches et des vecteurs d'erreurs correspondants.

 $Uc_0$ ,  $Uc_1$  et  $Uc_2$  sont les vecteurs de sortie des couches du contrôleur neuronal.

Wc<sub>1</sub> et Wc<sub>2</sub> sont les matrices de poids du contrôleur.

Après avoir calculé les vecteurs d'erreur, on calcule les matrices gradients :

$$
Gc1 = hc1 * Uc0'
$$
 (III. 9)

$$
Gc2 = hc2 * Uc1'
$$
 (III. 10)

Puis, on adapte les matrices de poids du réseau :

$$
Wc1 = Wc1 - mu * Gc1 \tag{III. 11}
$$

$$
Wc2 = Wc2 - mu * Gc2 \tag{III. 12}
$$

Le programme d'entrainement est donné en annexe.

#### **III.7.3 Résultats de simulation**

#### **1 er simulation :**

 Cette simulation consiste à tester la fiabilité de notre réseau neuronal lors d'un changement de consigne pour cette partie on fait notre simulation autour du point de fonctionnement nominal ainsi que le point 110% comme désigner dans les figure III.3 cette simulation a pour but de montrer comment notre réseau neuronal s'adaptera au changement de fonctionnement de la chaudière turbine

#### **Résultats de simulation**

Après la phase d'apprentissage, le réseau contrôleur peut être utilisé directement pour commander le système. Les résultats de simulation de Figure III.5 montrent que le contrôleur neuronal arrive à stabiliser le système, hormis la réponse du niveau d'eau qui a du mal à suivre dans le cas de changement brusque des consignes. Sur la figure, on voit que y<sub>3</sub> converge difficilement et cela est dû au fait que la valeur du niveau d'eau est très faible. Ce qui produit les oscillations, mais au bout de  $T > 15 * 10<sup>4</sup>$  on remarque que la trajectoire de la réponse suit parfaitement la trajectoire de référence.

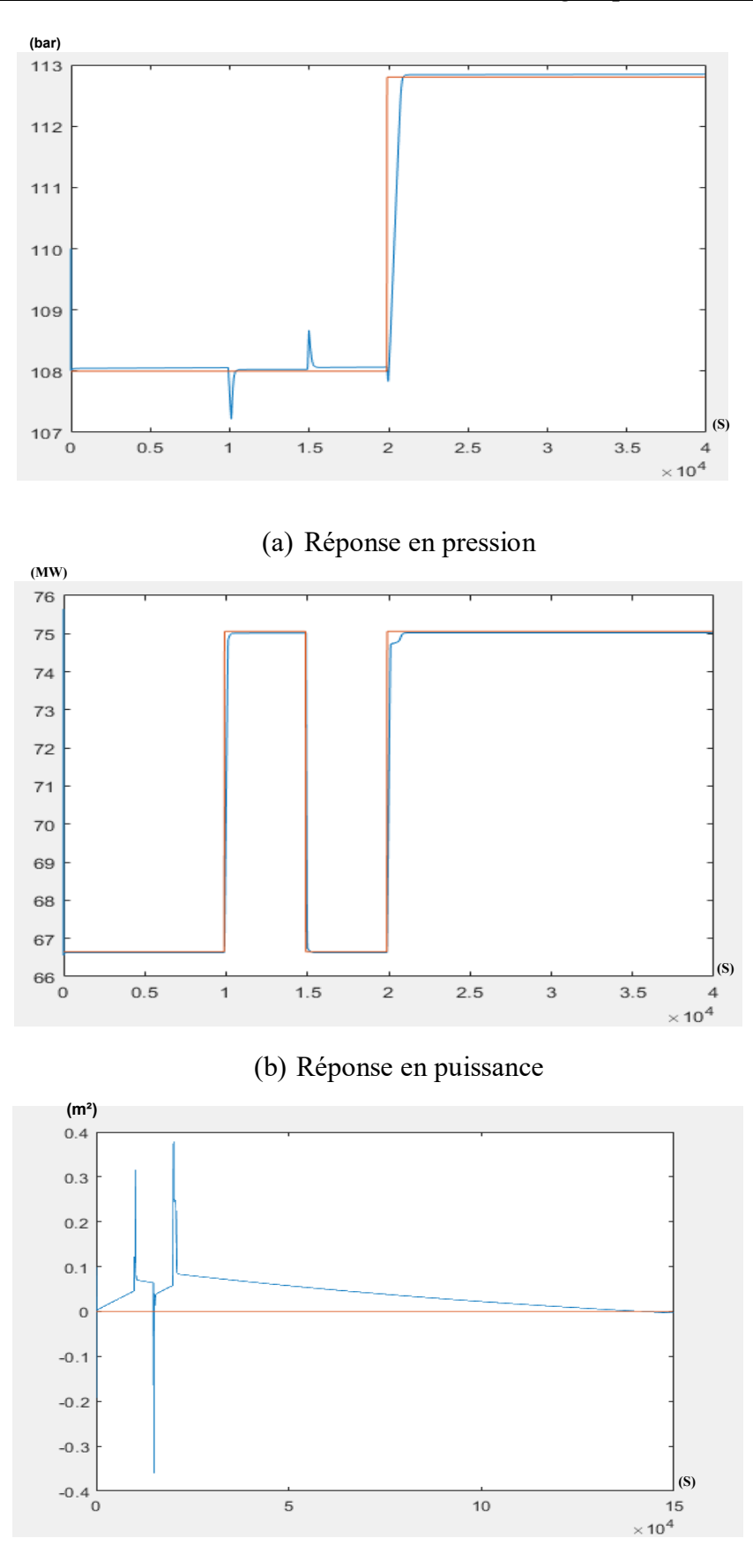

(c) Réponse du niveau d'eau

Figure III.5 Allures des sorties du système avec les consignes correspondantes.

#### **2 ème simulation :**

Dans cette partie on souhaite toujours montrer l'adaptation de notre système au fonctionnement de la chaudière turbine cependant cette fois ci la simulation sera faite autour du point nominal ainsi qu'au point 90% ( $y_{refl} = 97.2$ ;  $y_{refl} = 55.52$ ;  $y_{refl} = 0.32$ )

#### **Résultats de simulation**

D'après les figures III.6 on constate que notre système arrive toujours à suivre la consigne cependant si on compare à la 1ère simulation on voit que le système est plus stable dans cette dernière est cela est dû au changement de consigne, alors on constate que plus l'écart entre les deux points de fonctionnement est grand plus le système devient de plus en plus instable.

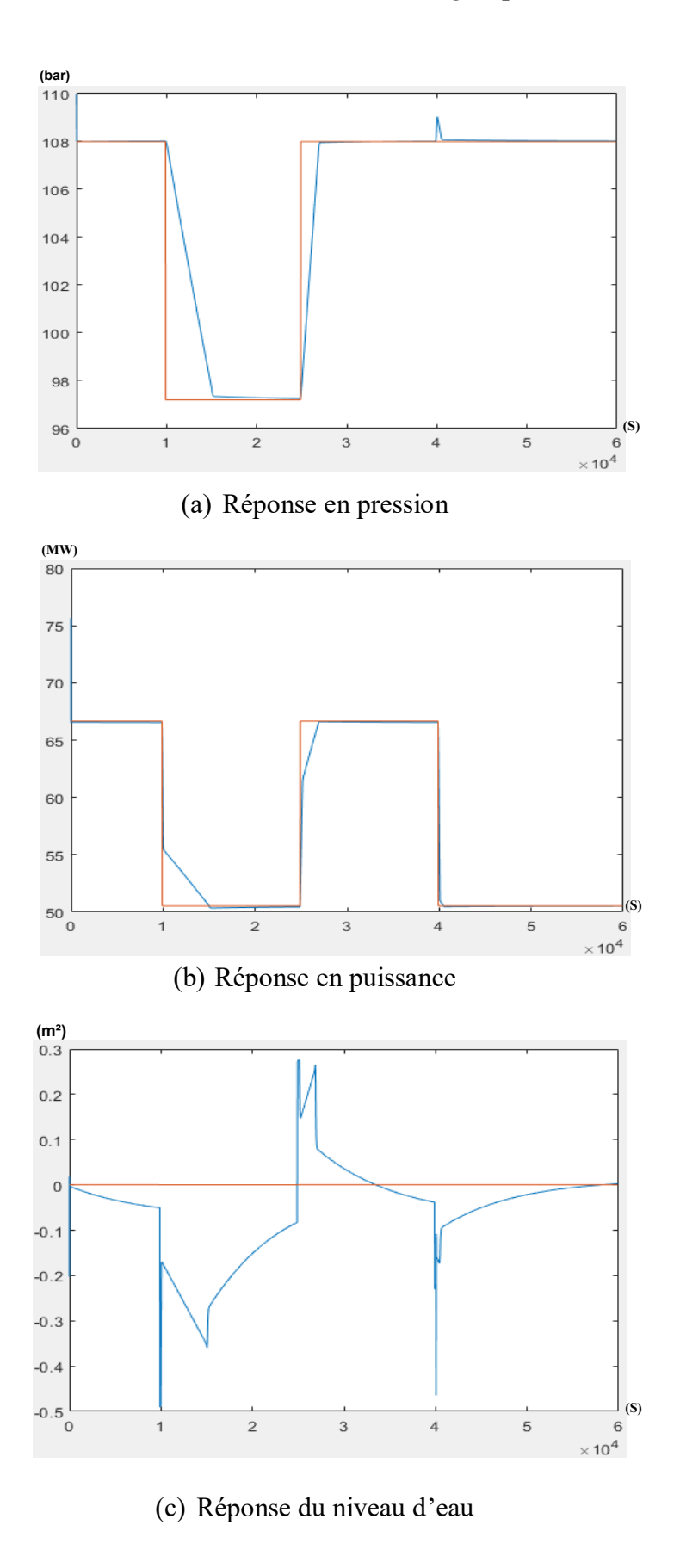

Figure III.6 Allures des sorties du système avec les consignes correspondantes.

### **III.8. Conclusion**

Ce chapitre présente les résultats de commande neuronale du groupe chaudière-turbine. Durant la phase d'entrainement, les poids du RNA ont été ajustés par l'algorithme de la rétropropagation afin de minimiser le critère de performances exprimé en termes de distance entre le vecteur de sortie du système et le vecteur des consignes correspondantes. Après, la phase d'apprentissage, on constate que les performances du système sont acceptables. Le contrôleur arrive à stabiliser les sorties du système et respecter les consignes imposées.

**Conclusion générale**

#### **Conclusion Générale**

Les propriétés d'apprentissage des réseaux de neurones ont conduit à les étudier pour les problèmes d'identification et de la commande des systèmes dynamiques non linéaires. Grâce à leurs propriétés, les réseaux de neurones sont devenus des outils de modélisation puissants dans bien d'autres domaines d'applications multiples.

L'objectif principal de ce mémoire était l'étude de la commande neuronale du groupe chaudière-turbine. Ce dernier un processus non linéaire et multivariable (trois entrée et trois sortie). Nous avons commencé par l'étude du système en particulier sa représentation mathématique. Le principe de fonctionnement des turbines à vapeur et leurs différents types, ainsi que ses différents modèles ont été étudiés, tels que le modèle initial, sa version améliorée, la représentation d'état et le modèle linéarisé.

La suite du travail concerne deux commandes linéaires, à savoir la commande PID classique et la commande optimale linéaire quadratique (LQR). Le but est de se familiariser avec le système et les résultats peuvent servir pour évaluer la commande neuronale. Dans la commande de l'ensemble Chaudière turbine, trois grandeurs sont à commander : le niveau d'eaux dans le ballon, la pression dans la chaudière et la puissance. Les grandeurs de commande sont les positions des vannes d'alimentations en eau, en combustible et en alimentation en vapeur de la turbine. Des simulations sous Matlab/Simulink ont été réalisés. On peut conclure à partir des performances du système non linéaire, contrôlé par ces commandes linéaires, sont acceptables. Les contrôleurs arrivent à stabiliser les sorties du système autour des consignes imposées, hormis quelques dépassements minimes dus à la variation relativement rapide de ces consignes. Mais, la commande LQR semble être plus fiable et plus robuste.

Cependant ces commandes sont basées sur la linéarisation du modèle du système et les résultats obtenus dépendent étroitement du point de fonctionnement autour duquel la linéarisation est réalisée. Il est évident que dans certaines conditions le recours à une approche non linéaire devient nécessaire. Ceci constitue le fond de travail présenté dans le chapitre 3 et qui concerne la commande neuronale. Le problème consiste à choisir une structure du réseau neuronal et une stratégie d'apprentissage permettant une adaptation de ses poids synaptique. L'algorithme de la rétropropagation, basé sur la minimisation d'un critère de performances, a

été utilisé pour cet objectif. Les résultats obtenus ont montré l'avantage de cette technique dans la commande des systèmes non linéaires. En effet, après les différents tests et simulations effectuées, nous avons constaté que la commande neuronale arrive facilement à s'adapter aux changements des consignes imposées au système, avec le moins de dépassements et plus de stabilité, comparée aux commandes PID et LQR qui ont néanmoins bien fonctionné sur notre système.

Ce travail ne prétend pas être l'aboutissement dans la commande neuronale pour le groupe chaudière-turbine, mais il ouvre la voie vers d'autres études plus poussées.

**Annexe** 

#### **Annexe**

#### **Programme commande LQR**

```
clear all, 
close all, 
x0 = [75.60 15.27 299.6;86.40 36.65 342.4;97.20 50.52 385.2;108.00 66.65 428.0;
      118.80 85.06 470.8;129.60 105.80 513.6;140.40 128.90 556.4];
u0 = [0.156 0.483 0.183; 0.209 0.552 0.256; 0.271 0.621 0.340; 0.340 0.690 0.433;
      0.418 0.759 0.543; 0.505 0.828 0.663; 0.897 0.793 0.980];
y0 = [75.60 \t15.27 \t-0.97; \t86.40 \t36.65 \t-0.65; \t97.20 \t50.52 \t-0.32; \t108.00 \t66.650.0005052; 118.80 85.06 0.32; 129.60 105.80 0.64; 140.40 128.90 0.98];
for i=1:length(x0)[A,B,C,D]=linmod('boilerSys_smk_b');
  sys ss = ss(A,B,C,D);sys tf = tf(sys \, ss, 'inv');model{i} = sys ss;
  model tf{i} = sys tf;
  \text{vout}\{i\} = \text{v0}(i,:);end
save('models.mat','model')
Model nom = model\{4\};Aliin = Model nom.A;
Blin = Model nom.B;
Clin = Model nom.C;
Dlin = Model nom.D;
Aaum = [Alin zeros(3,3);-Clin zeros(3,3)];
Baum = [Blin; zeros(3,3)];q =.5*[1 0 0 0 0 0;0 1 0 0 0 0;0 0 1 0 0 0;0 0 0 1 0 0;0 0 0 0 1 0;0 0 0 0 0 1];
r = [1 \ 0 \ 0; 0 \ 2 \ 0; 0 \ 0 \ 0.1];[K,S,E] = \text{lgr(Aaum,Baum,q,r)};save('ganancias.mat','K','yout')
y0 =yout\{4\}; x0 = x0(4,:); u0 = u0(4,:);
sim('boilerSys_smk_c',[0 800]);
```
#### **Programme d'entrainement du contrôleur neuronal :**

```
Nr=10; mu=0.01; Tf=1000; Te=0.01;
Wc1=rands(Nr,3)/10; Wc2=rands(3,Nr)/10; 
x=[108.00 66.65 428.0]';
x1=x(1);x2=x(2);x3=x(3);yref=[108.00 66.65 0.0005052]';
y=[110.00 75.65 0.0005052]';
y1=y(1);y2=y(2);y3=y(3);yy1=[y1]; yy2=[y2]; yy3=[y3];yr1=yref(1);yr2=yref(2);yr3=yref(3);Yr1=[yr1];Yr2=[yr2];Yr3=[yr3];% Début de la boucle
for k=1:Te:Tf 
   if k>100 yref=[108.00 75.06 0.0005052]';end;
   if k>150 yref=[108.00 66.65 0.0005052]';end;
   if k>200 yref=[112.80 75.06 0.00052]';end;
  yr1=yref(1);yr2=yref(2);yr3=yref(3); Yr1=[Yr1 yr1];Yr2=[Yr2 yr2];Yr3=[Yr3 yr3];
%Calcul sortie contrôleur neuronal 
Uc0=y-yref; 
Uc1=tansig(Wc1*Uc0); Uc2=logsig(Wc2*Uc1);
u=Uc2;
u1=u(1);u2=u(2);u3=u(3);%Calcul sortie du système
xp1=0.0018*u2*x1^1.125 + 0.9*u1-0.15*u3;xp2=(0.073*u2-0.016)*x1^1.125 - 0.1*x2; xp3=(141*u3-(1.1*u2-0.19)*x1)/85;
    Xp=[xp1 xp2 xp3]';
    x=x+Te*Xp; x1=x(1); x2=x(2); x3=x(3);
    y1=x1; y2=x2;
     qe=(0.854*u2-0.147)*x1+45.59*u1-2.514*u3-2.096;
     acs=(1-0.001538*x3)*(0.8*x1-25.6)/(x3*(1.0394-0.00123404*x1));
     y3=0.05*(0.13073*x3+100*acs+qe/9-67.975); 
y=[y1 y2 y3];
yy1=[yy1 y1];yy2=[yy2 y2];yy3=[yy3 y3];%rétropropagation de ec à travers RNc
  ec2=y-yref;
  hc2=ec2.*(Uc2.*(1-Uc2)); ec1=Wc2'*hc2;
 hc1=0.5*ec1.*(1-Uc1.^2); Gc2=hc2*Uc1'; Gc1=hc1*Uc0';
 Wc1=Wc1-mu*Gc1; Wc2=Wc2-mu*Gc2;
end
save('RN12.mat','Wc1','Wc2')
```
#### **Bibliographie**

[1] Åström, K. and Eklund, K., 1972. "*A simplified non-linear model of a drum boiler-turbine unit,"* International Journal of Control, 16(1), pp.145-169.

[2] Bell, R. and Åström, K., 1996. "*A Fourth Order Non-Linear Model for Drum-Boiler Dynamics,*" IFAC Proceedings Volumes, 29(1), pp.6873-6878.

[3] A.J. Morton, P.H. Price. 1977, *"The* controllability of steam output*,* pressure and water *level in drum boilers,"* industrial and marine steam plant, pp.75-84.

[4] Moradi, H. and Vossoughi, G., 2015, "*Multivariable optimal control of an industrial nonlinear boiler–turbine unit,"* Meccanica, 51(4), pp.859-875.

[5] Parsons, N., 1984. "*Sir Charles Parsons: A Symposium to Commemorate the Centenary of his Invention of the Steam Turbine and Electric Generator*," Transactions of the Newcomen Society, 56(1), pp.21-58.

[6] Aström, "*Control system design*," [Chapter 6. PID control,](https://www.cds.caltech.edu/~murray/courses/cds101/fa02/caltech/astrom-ch6.pdf) university od Santa Barbara Ed. 2002.

[7] Åstrom J, Hägglund T. "*PID Controllers: Theory, Design, and Tuning"* 2nd Edition. USA: Instrument Society of America; 1995.

[8] Francisco J., 2022. "*LQR Controller Design for Boiler–Turbine System,"* [online] www.mathworks.com.

[9] Rajarshi D, Jitendra K, Tarun S. 2015 . "*Modeling of a Thermal Power Plant using Neural Network and Regression Technique,"* J. Sci. 5 Res. Adv. Vol. 2, No. 4, 2015, 166-174.

[10] R.Chibani, L.Tounsi-Rekik and M.Chtourou, 2004, *« Structure optimisée d'un superviseur neuronal de régulateurs PID, »* Conference Paper · March 2004

[11] Zemouri B, Ouadi D, 2003, « *Commande adaptative a base des thechniques de l'inteligence artificielle d'un groupe chaudiere turbine, »* mémoire de fin d'études, Université A. Mira de Bejaia.

[12] B.Mendil, cours chapitre 4, « *Commande Intelligente* », support de cours, Université A. Mira de Bejaia, 2019.

[13] Lemita A, 2013, « commande adaptative par structure neuronale récurrente pour la conduite d'un procédé de traitement d'eau usée », mémoire de fin d'études, setif 1 .

#### **Résumé**

Le travail réalisé dans ce mémoire concerne la commande du groupe chaudière-turbine. Ce dernier un processus non linéaire et multivariable. Nous avons commencé par l'étude du système en particulier sa modélisation. La suite du concerne deux commandes linéaires, à savoir la commande PID classique et la commande optimale linéaire quadratique (LQR). Cependant ces commandes sont basées sur la linéarisation du modèle du système autour d'un point de fonctionnement autour. Il est évident que dans certaines conditions le recours à une approche non linéaire devient nécessaire. Ceci constitue le fond de notre travail qui concerne la commande neuronale. Des simulations sous Matlab/Simulink ont été réalisés. Les résultats ont montré l'avantage de cette technique, en s'adaptant facilement aux changements des consignes imposées au système, comparée aux commandes PID et LQR qui ont néanmoins bien fonctionné sur le système.

**Mots-clés :** groupe chaudière-turbine, commande PID, commande LQR, commande neuronale, apprentissage.

#### **Abstract**

This work concerns of the boiler-turbine group control. The plant is a nonlinear and multivariate process. We started with the study of the system in particular its modelling. Next, two linear controls, namely the classical PID and the optimal linear quadratic (LQR) controls are studied. However, these technics are based on the linearization of the system model around an operating point. It is obvious that, under certain conditions, the use of a nonlinear approach becomes necessary. This constitutes the core of our work which concerns the neural control. Simulations under Matlab/Simulink were carried out. The results showed the advantages of this technique, in adapting easily to the changes of the reference inputs imposed on the system, compared to the PID and LQR commands which, nevertheless, worked well on the system.

**Keywords:** boiler-turbine group, PID control, LQR control, neural control, learning.

#### **ملخص**

يتعلق العمل المنفذ في هذه األطروحة بالتحكم في مجموعة توربينات الغاليات. هذا األخير عملية غير خطية ومتعددة المتغيرات. بدأنا PIDبدراسة النظام على وجه الخصوص تمثيله الرياضي. يتعلق ما يلي باثنين من عناصر التحكم الخطية ، وهما عنصر التحكم ). ومع ذلك ، فإن هذه الأوامر تستند إلى الخطية لنموذج النظام حول نقطة LQRالكلاسيكي والتحكم التربيعي الخطي الأمثل ( التشغيل. من الواضح أنه في ظل ظروف معينة يصبح استخدام النهج غير الخطي ضروريًا. يشكل هذا خلفية عملنا الذي يتعلق بالتحكم . أظهرت النتائج ميزة هذه التقنية ، من خالل التكيف بسهولة مع Simulink / Matlabالعصبي. تم إجراء عمليات المحاكاة تحت التي مع ذلك عملت بشكل جيد على النظام.LQR و PIDتغييرات نقاط الضبط المفروضة على النظام ، مقارنة بأوامر ، التحكم العصبي ، التعلم.LQR ، التحكم في PIDالكلمات المفتاحية: مجموعة توربينات الغاليات ، التحكم